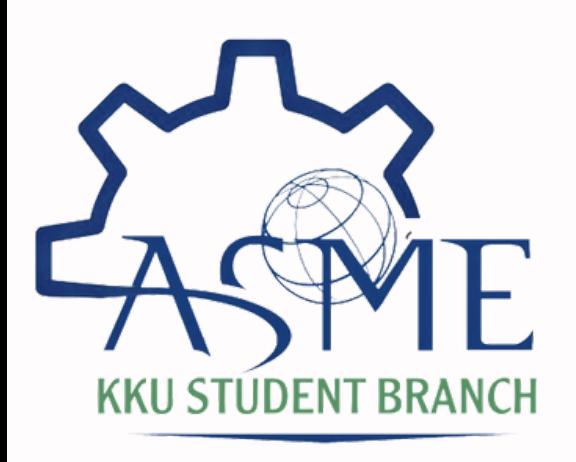

# كيفية الحصول على عضوية مجانية في الجمعية الأمريكية للمهندسين الميلات اليكيين

1 كتيب التسجيل

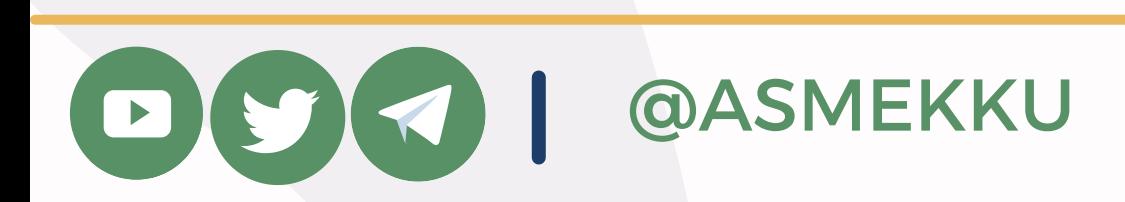

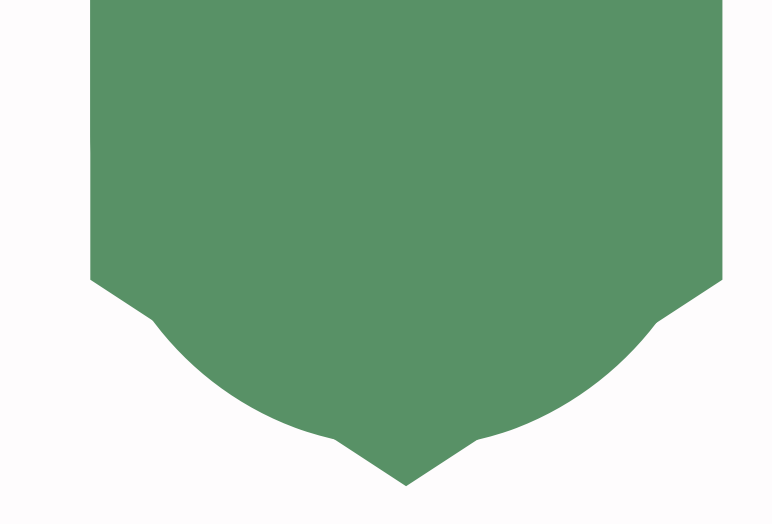

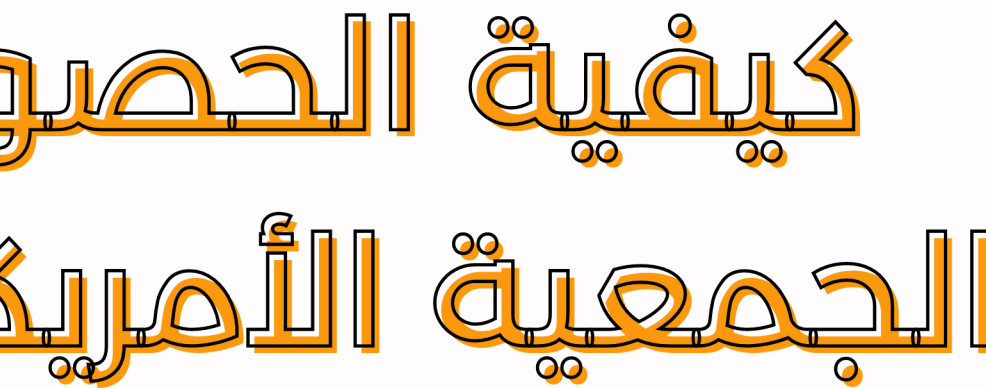

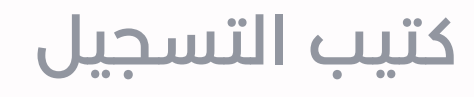

2 كتيب التسجيل

### **الدخول على موقع org.ASME.www**

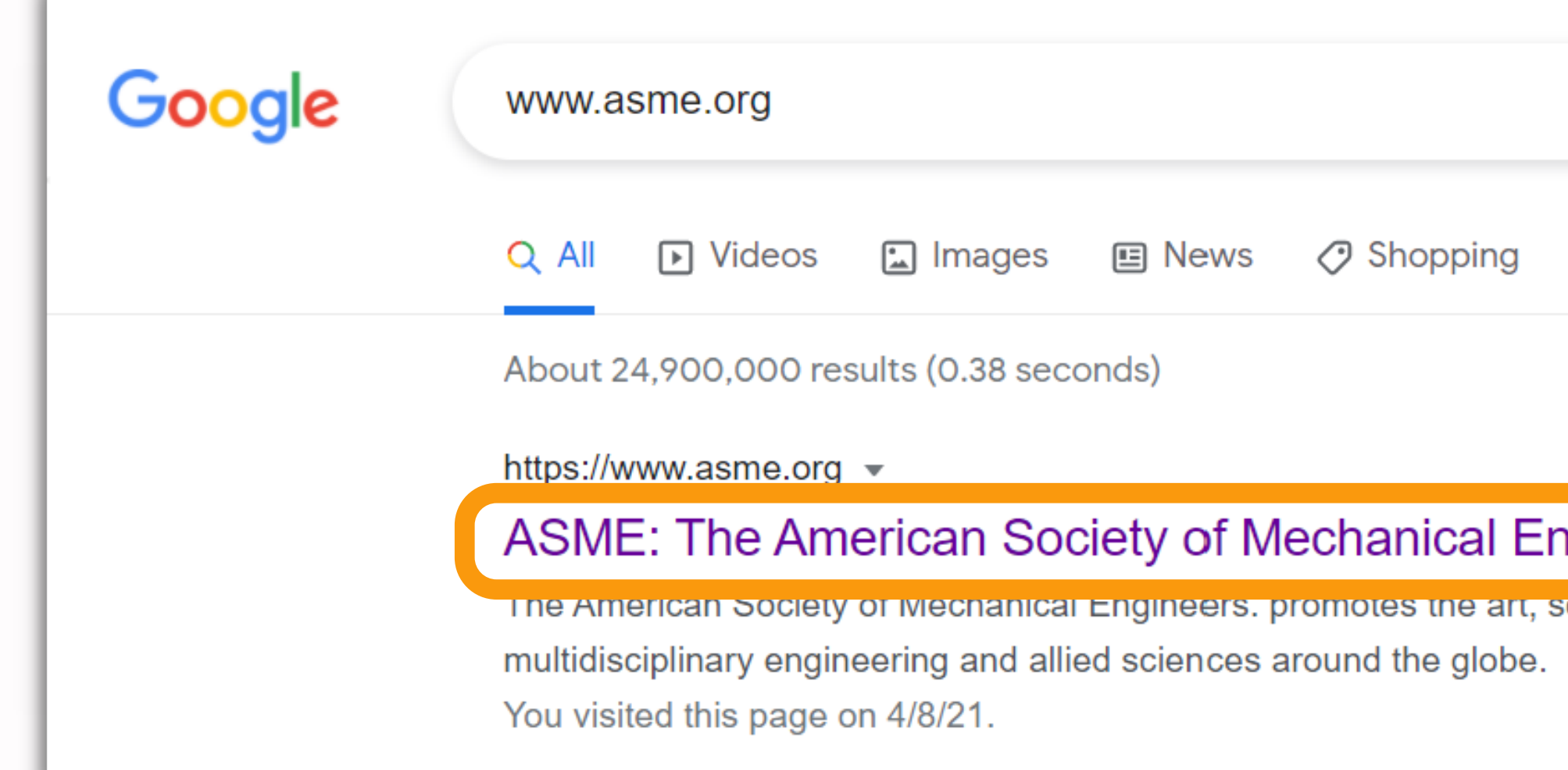

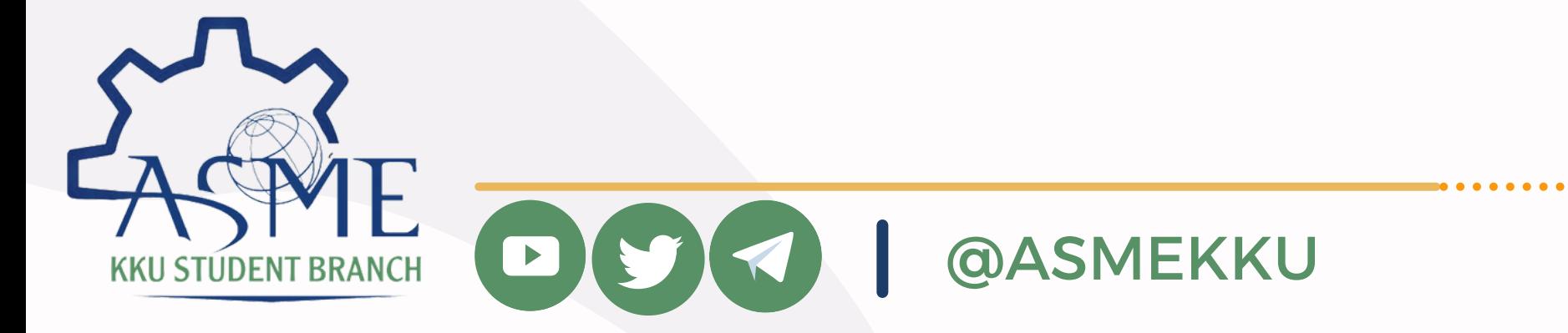

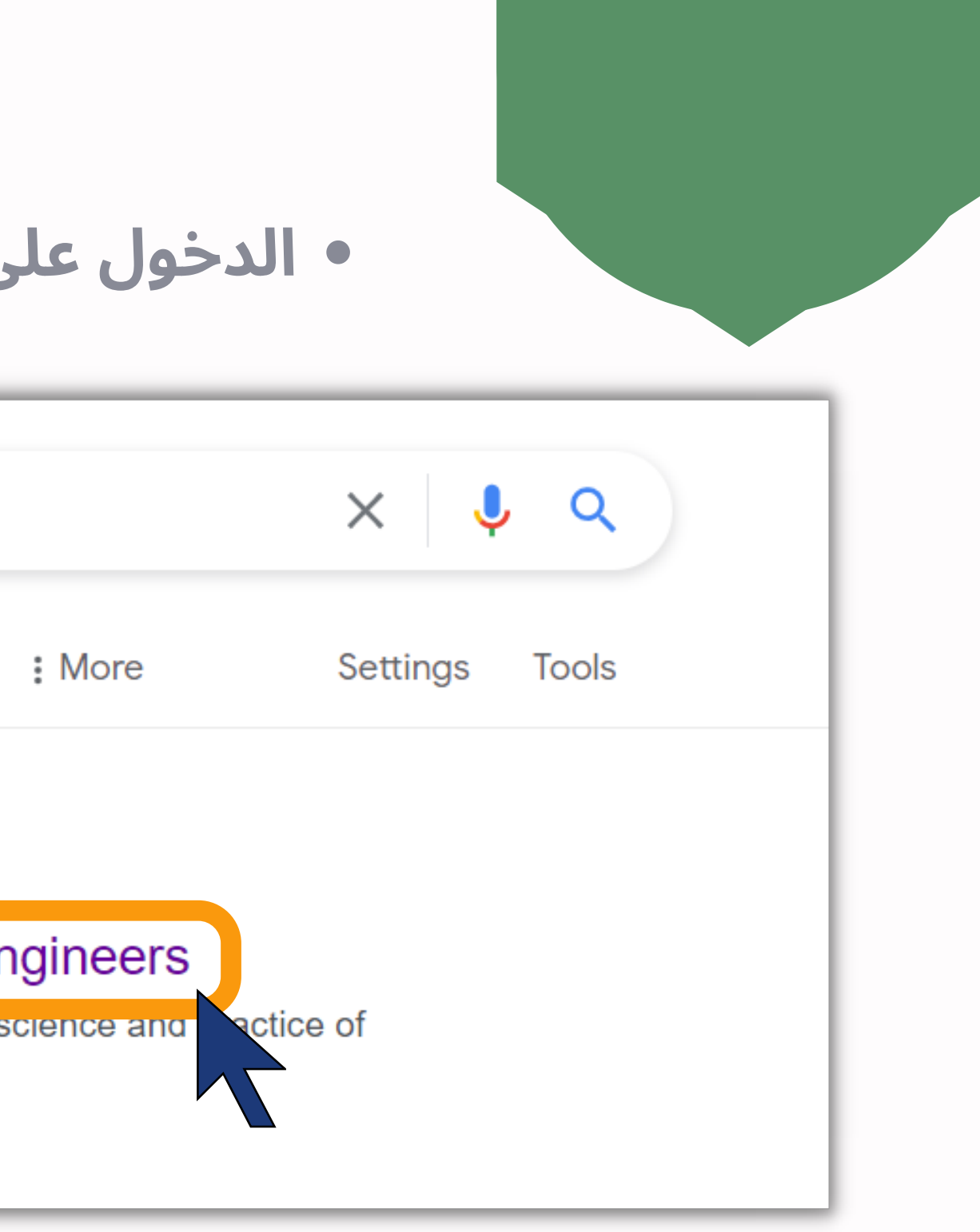

3 كتيب التسجيل

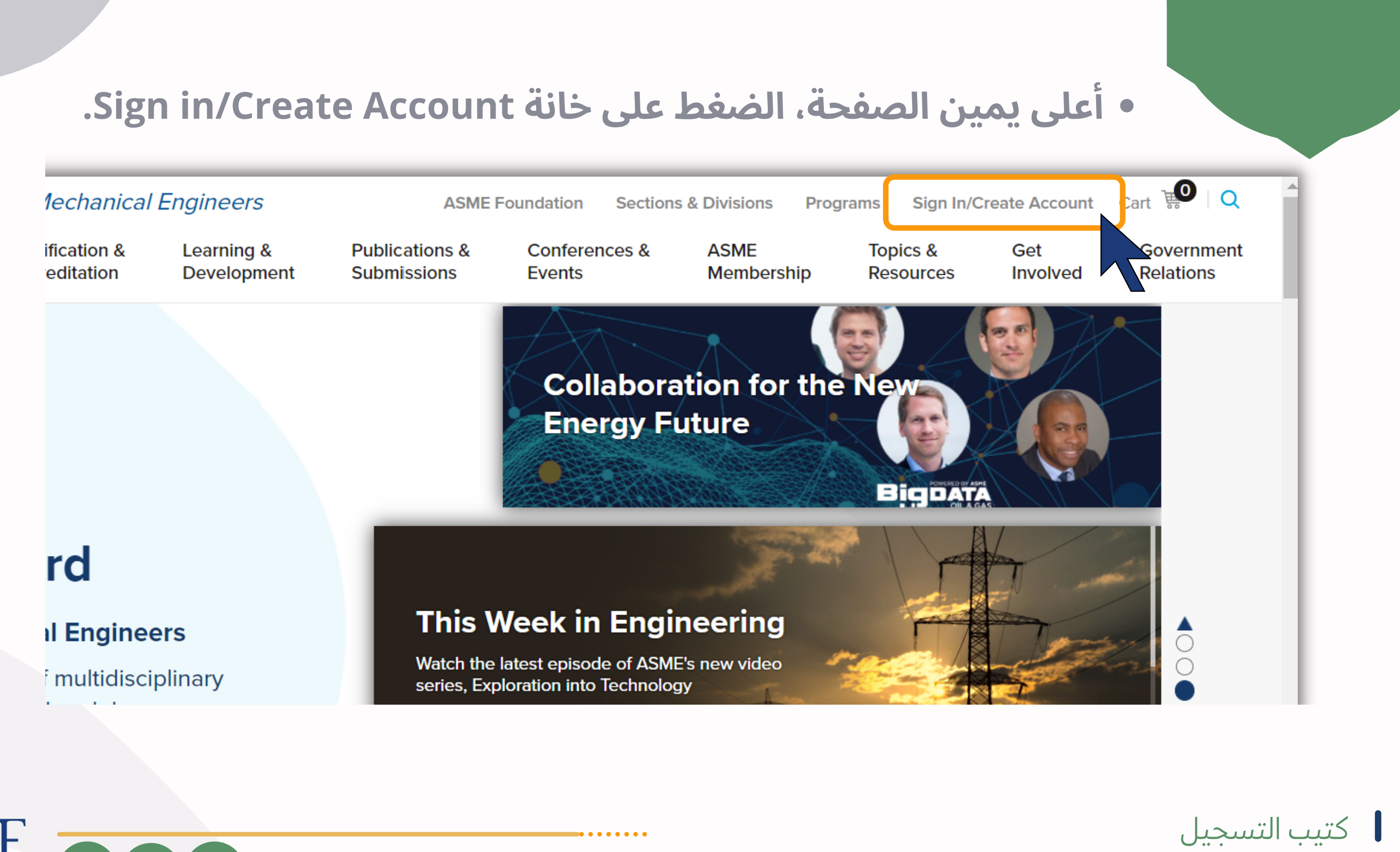

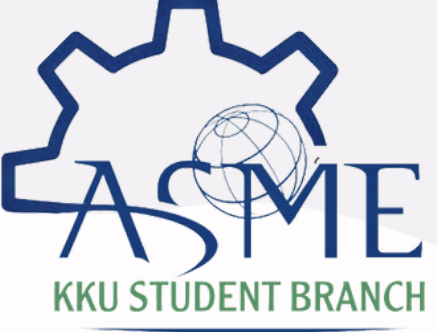

@ASMEKKU

4 كتيب التسجيل

### **تعبئة المعلومات الشخصية المطلوبة لفتح حساب جديد.**

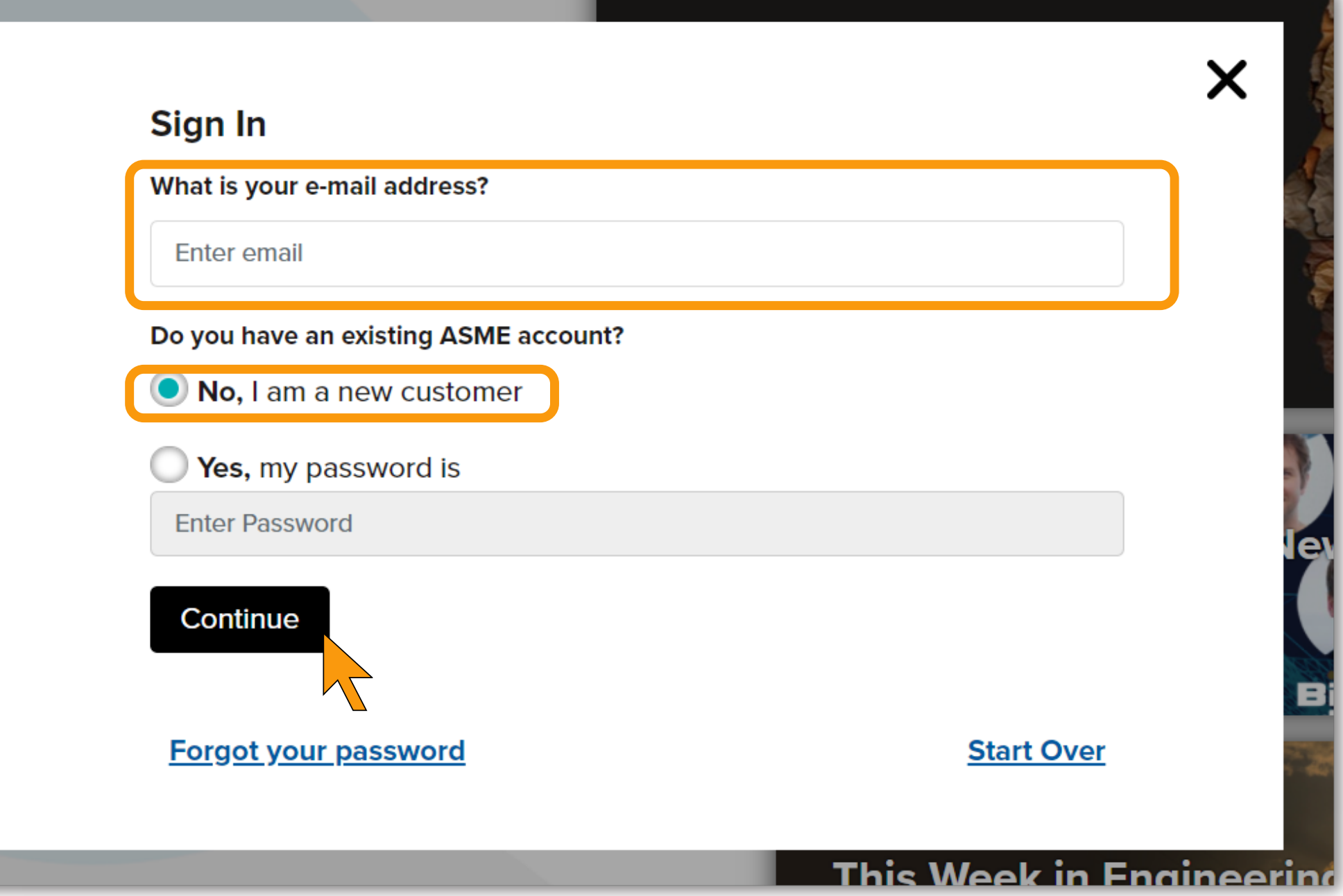

. . . . . . . . .

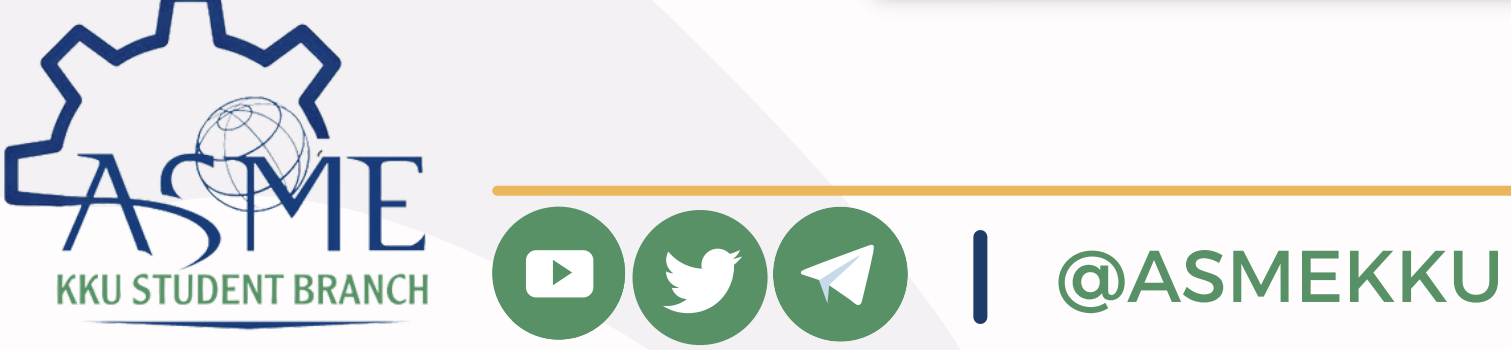

nd

**ice** 

urs

### • استخدام كلمة مرور قوية تتضمن على الأقل حرف كبير، حرف صغير، رقم، و أحد الرموز التالية !@#\$%^&\_+=]\*

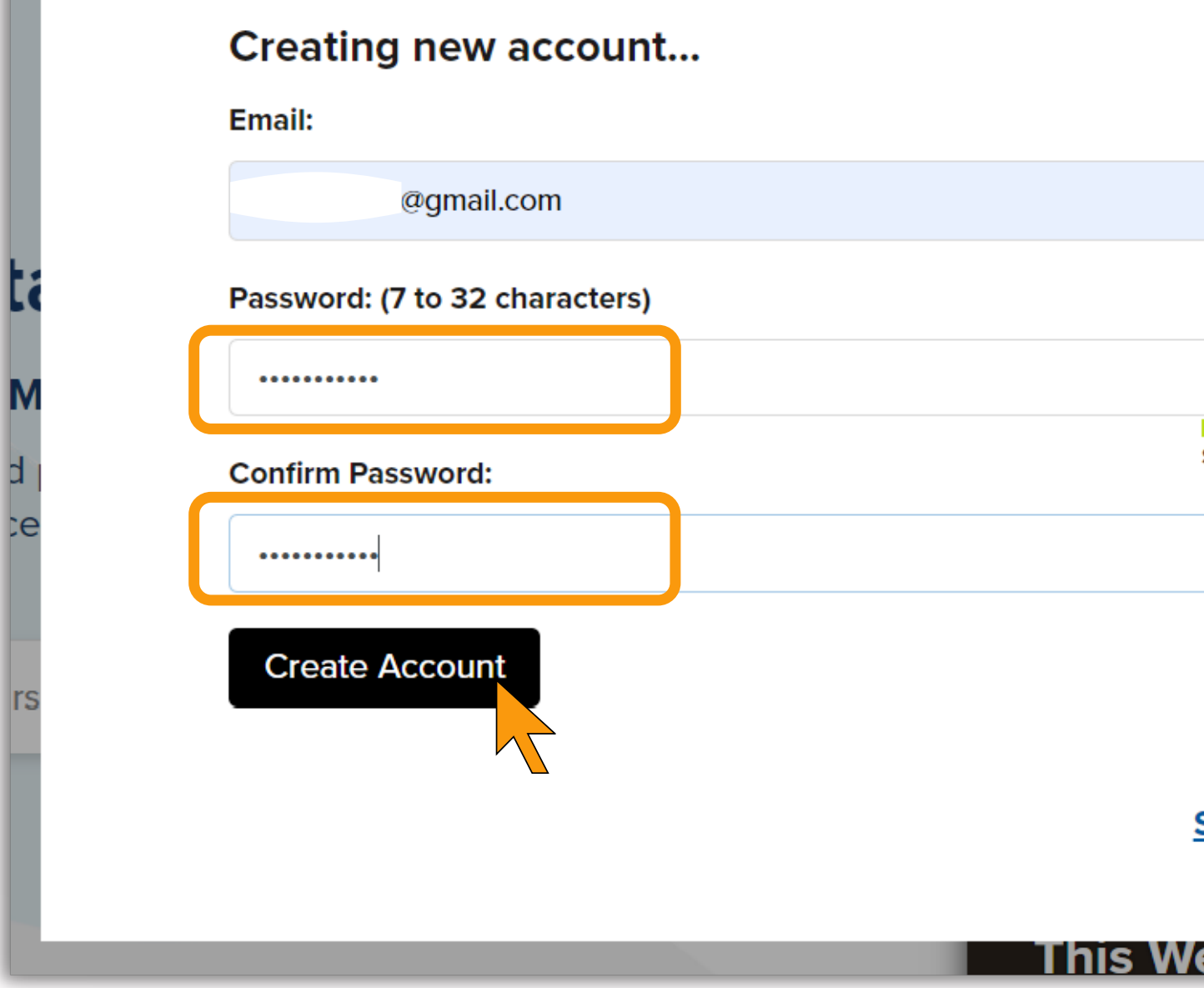

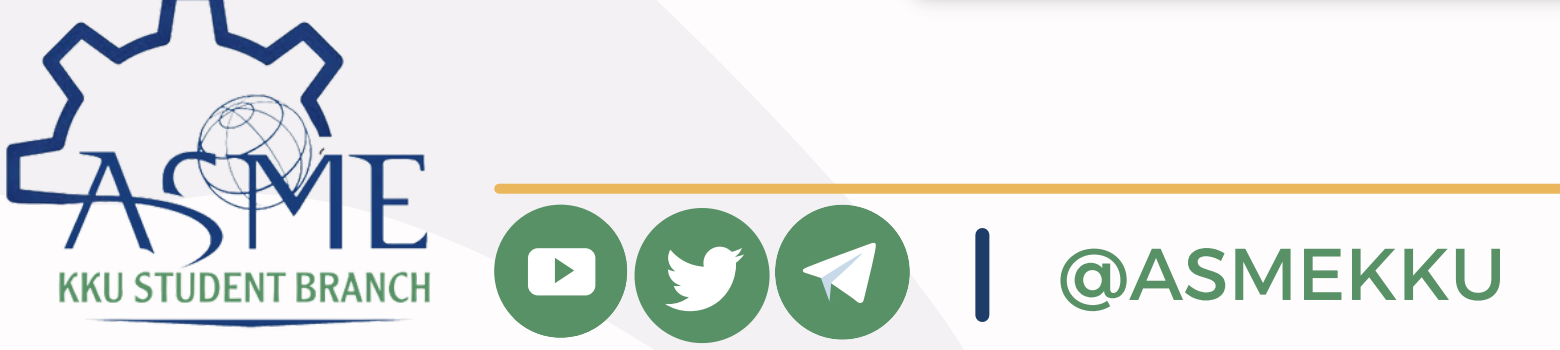

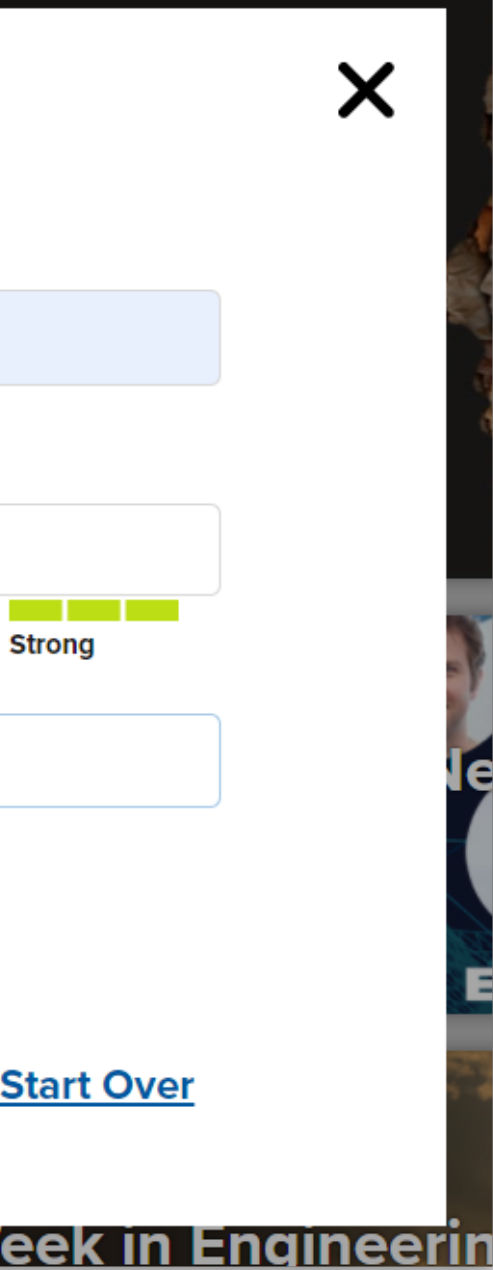

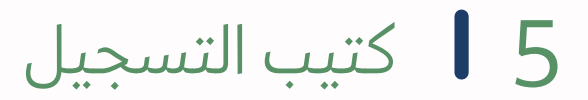

6 كتيب التسجيل

#### **بعد تسجيل الدخول لحسابك، اختر خانة Cart.**

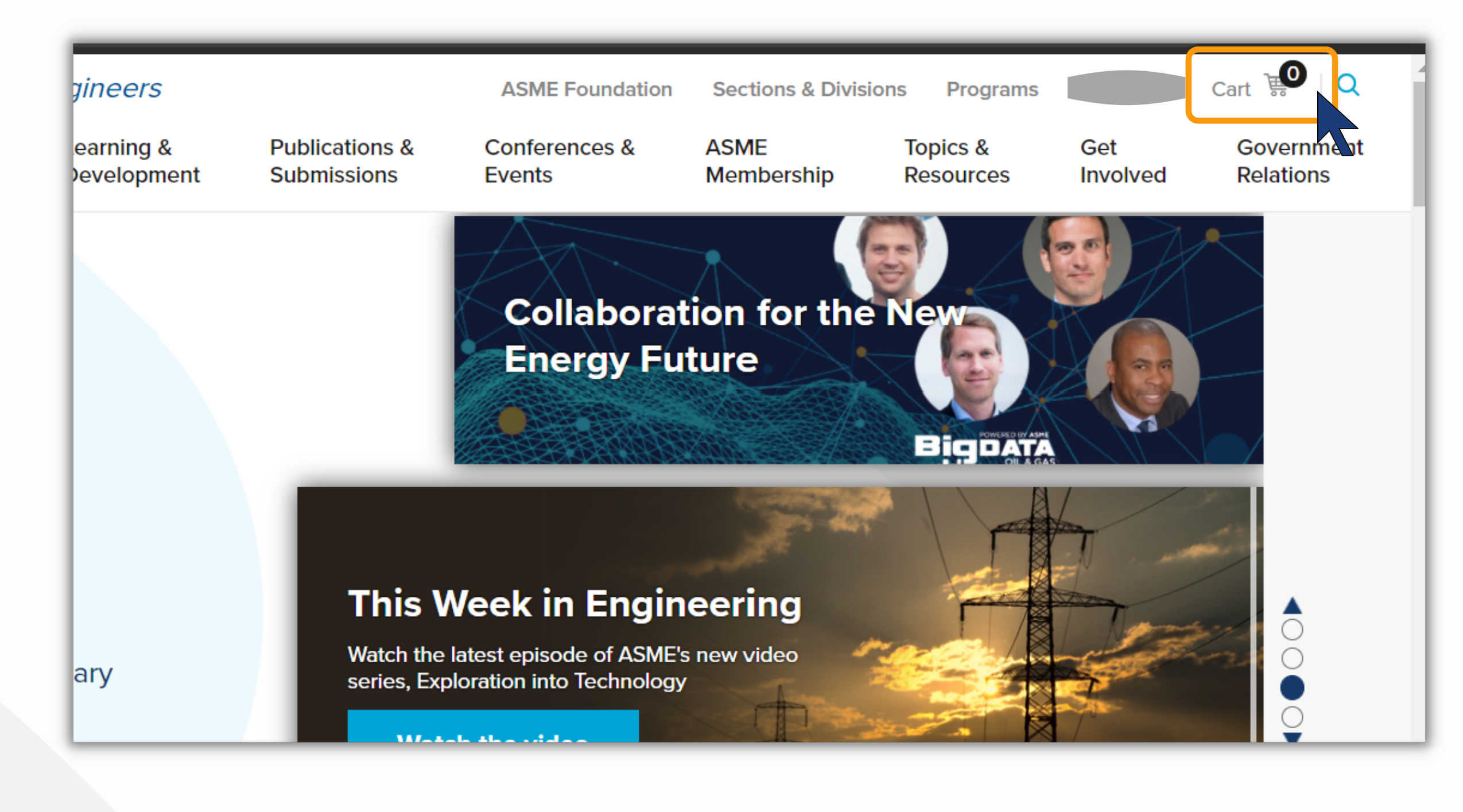

. . . . . . . . .

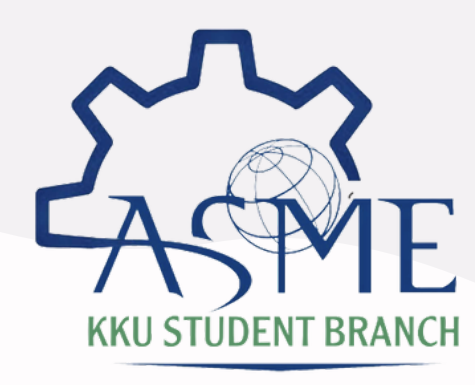

 $(\triangleright)$ 

@ASMEKKU

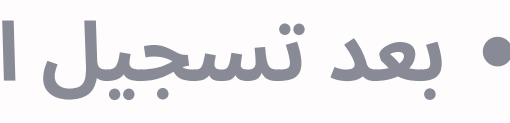

7 كتيب التسجيل

### **.Add Membership to Cart اختر ،ثم**

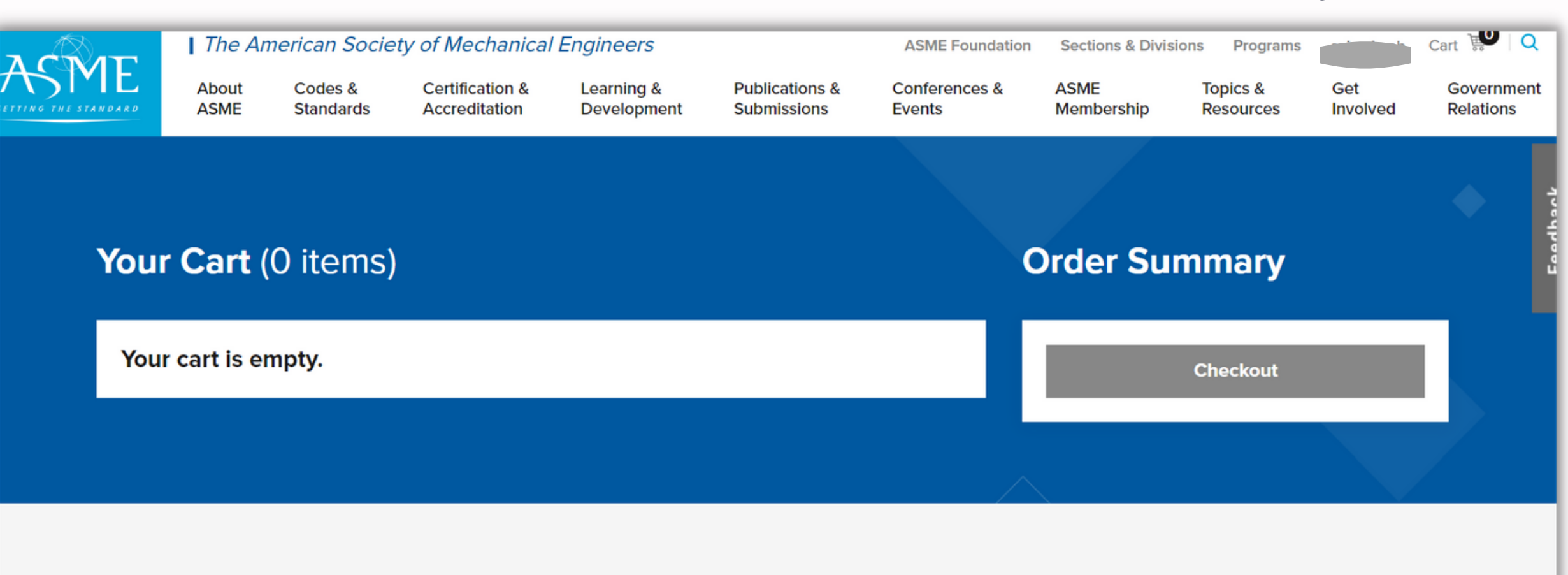

Add an ASME Membership to your purchase.

**Questions? Contact Customer Care.** 

Email: customercare@asme.org Phone: 1-800-843-2763 or 1-646-616-3100 Eav: 1.072.002.1717

@ASMEKKU

**Add Membership to Cart** 

For details on returns and shipping costs, visit our Order Policy page.

. . . . . . . .

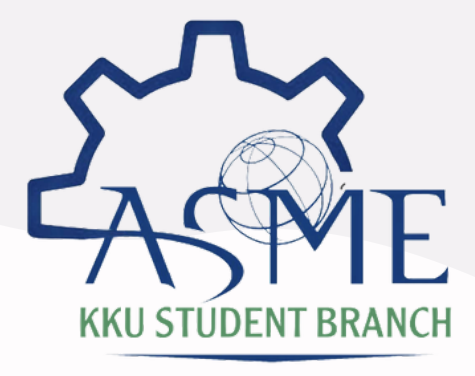

 $\blacktriangleright$ 

### · ثم، اختر Add Information.

#### Your Cart (1 items) **Order Summary ASME Membership - 1 Year Price Membership Type** Remove To be determined To be determined lick here to add your information to help us etermine the price based on your type of **Add Information** embership

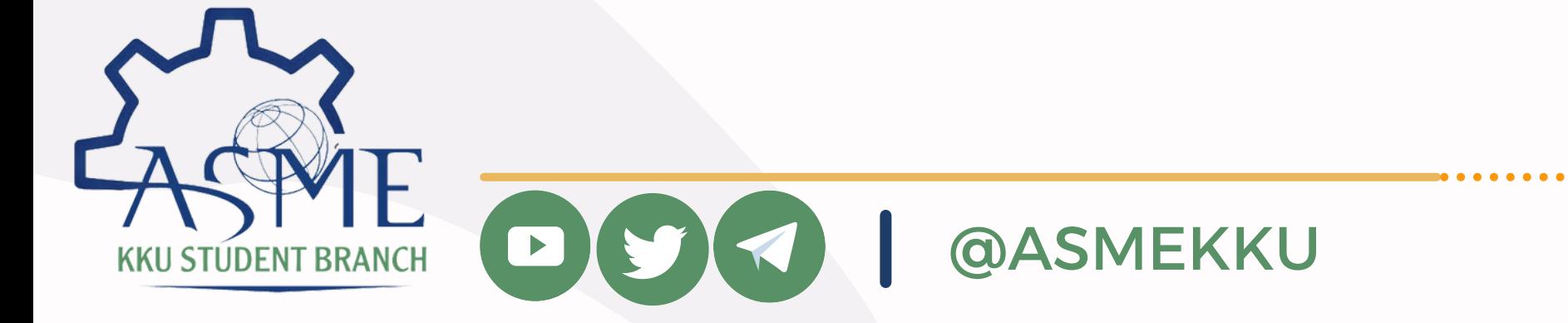

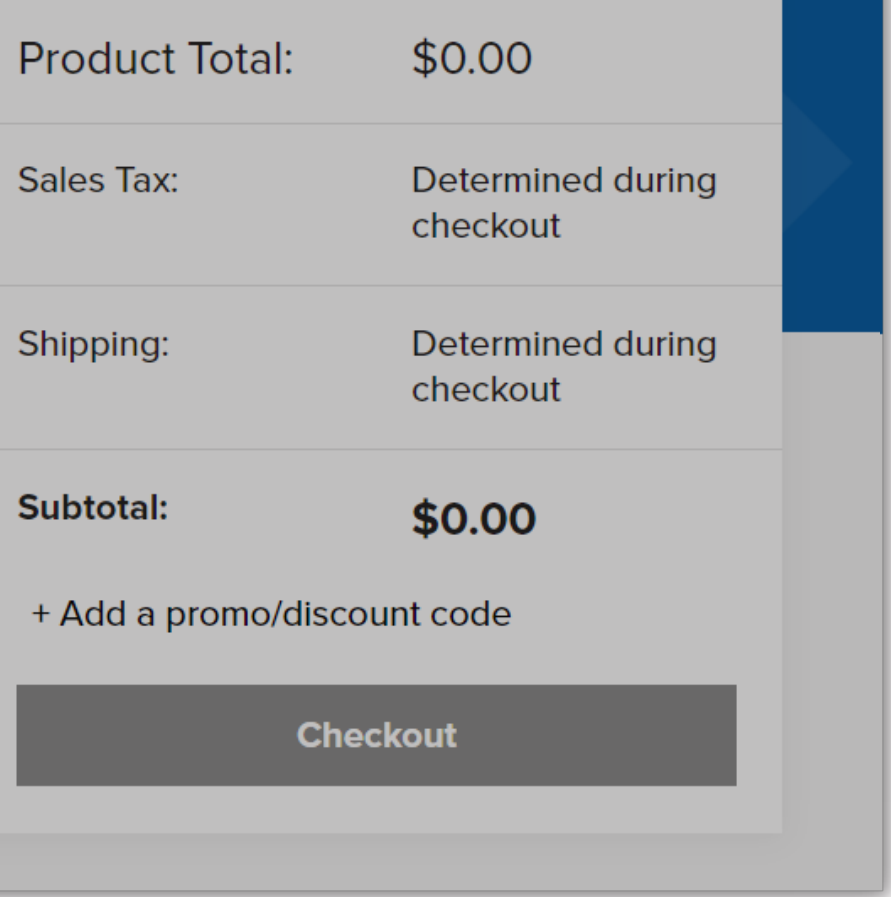

8 | كتيب التسجيل

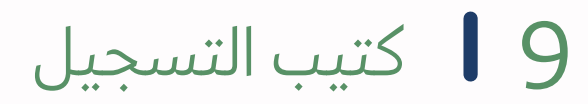

### **لا، قم بتعبئة البيانات كالتالي للحصول على عضوية مجانية حتى تاريخ 30 سبتمبر .2021**

#### 1. Determine Membership Type

**ً أو**

Selecting options below will determine your membership type/grade based on qualifications and education history. Membership type/grade are subject to change based on your qualifications. Click here for a full description of membership grades.

 $\checkmark$ 

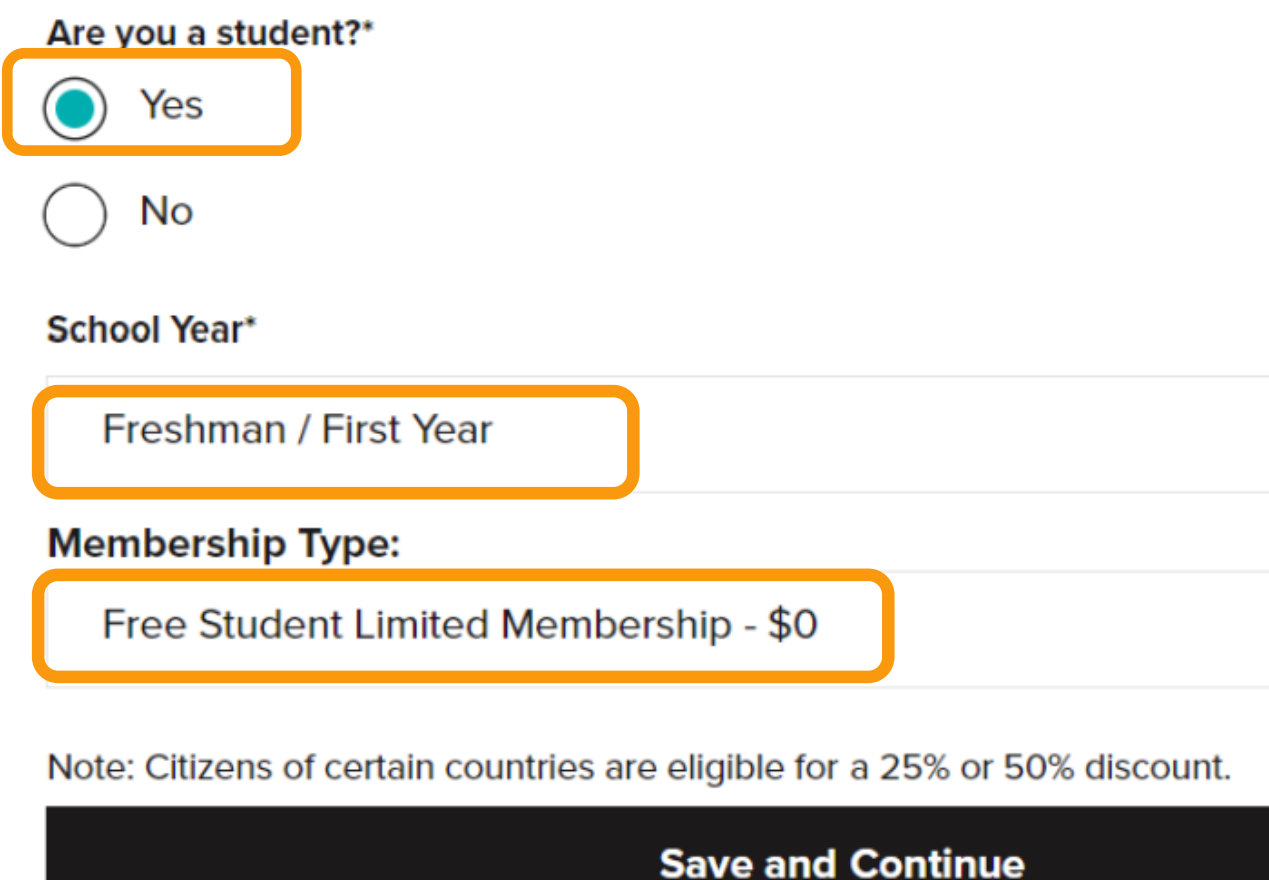

 $\checkmark$ 

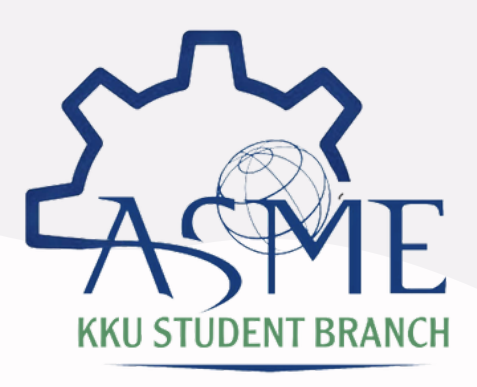

@ASMEKKU

## • ثانيًا، قم بتعبئة بياناتك الشخصية باللغة الانجليزية و تأكد من صحتها، و املئ جميع الخانات التي تحتوي على نجمة.

#### 2. Primary Address and Contact Details

**Prefix** 

Please select...

**First Name\*** 

Last Name\*

**Address Type\*** 

Home

**Company/University** 

#### **Address Line 1\***

**Street Address or P.O. Box** 

#### **Address Line 2**

Apt, Unit, Office, Floor, etc.

. . . . . . . .

**@ASMEKKU** 

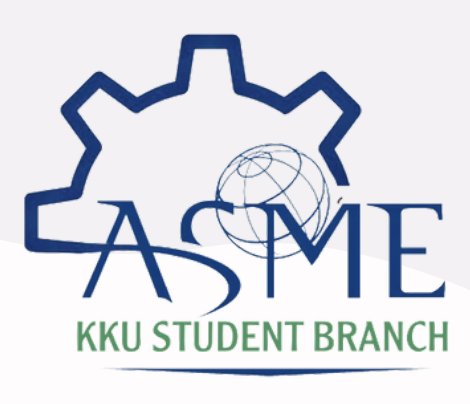

 $\Box$ 

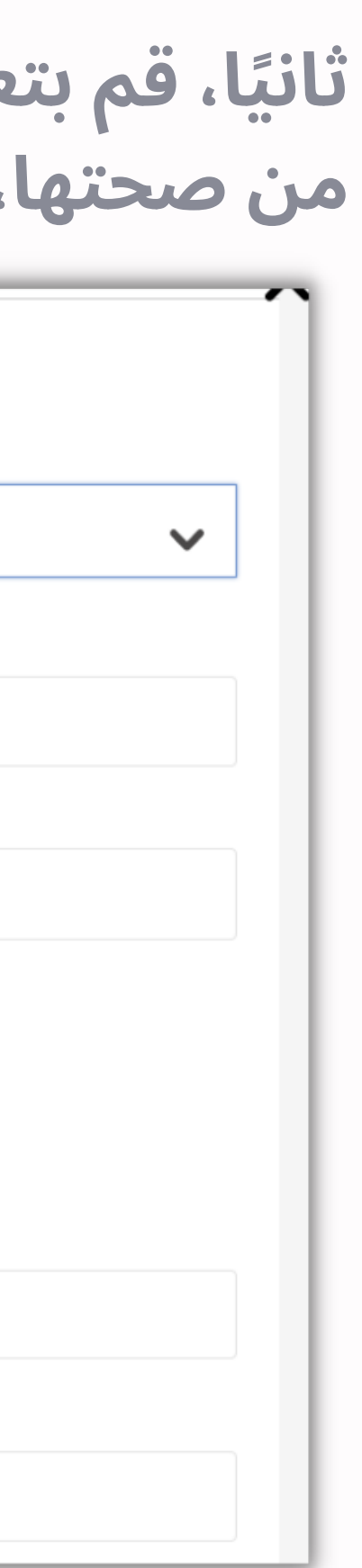

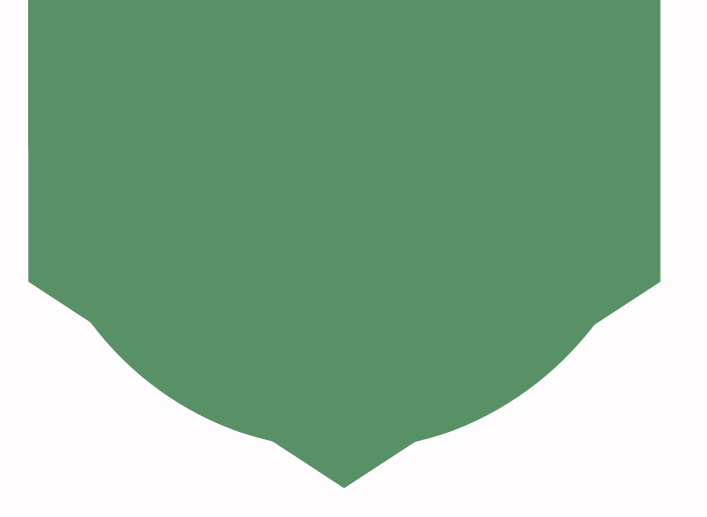

10 | كتيب التسجيل

11 كتيب التسجيل

## **قم بتعبئة بياناتك الشخصية باللغة الانجليزية و تأكد من صحتها، و املئ جميع الخانات التي تحتوي على نجمة.**

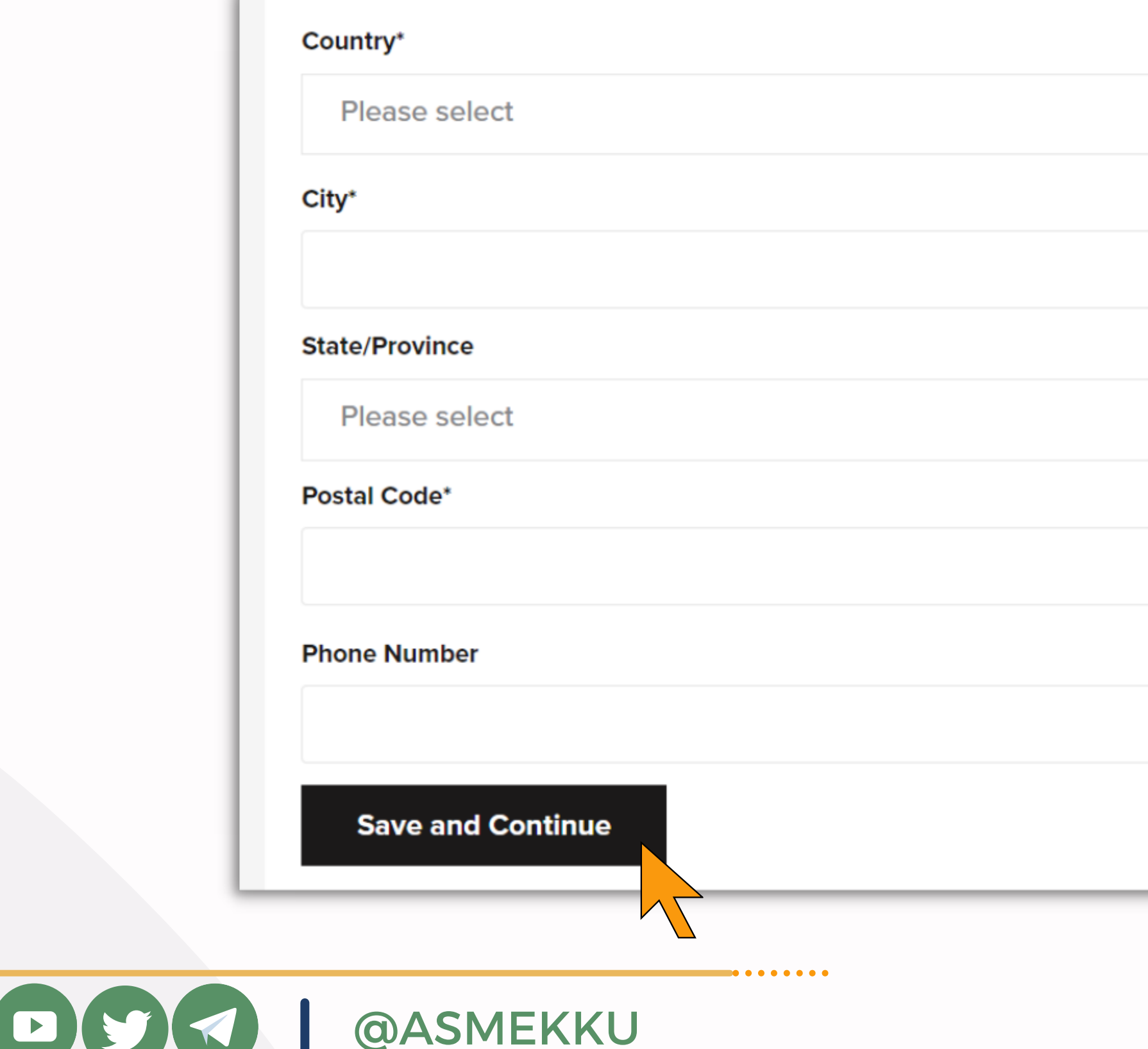

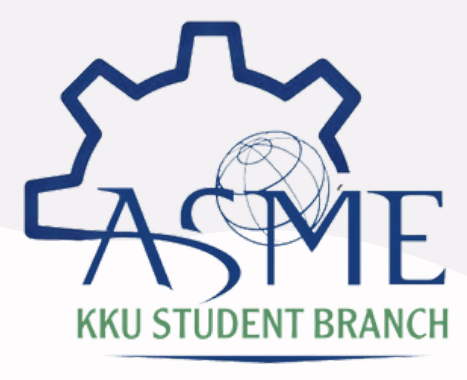

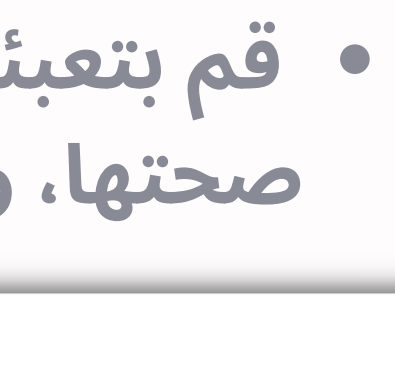

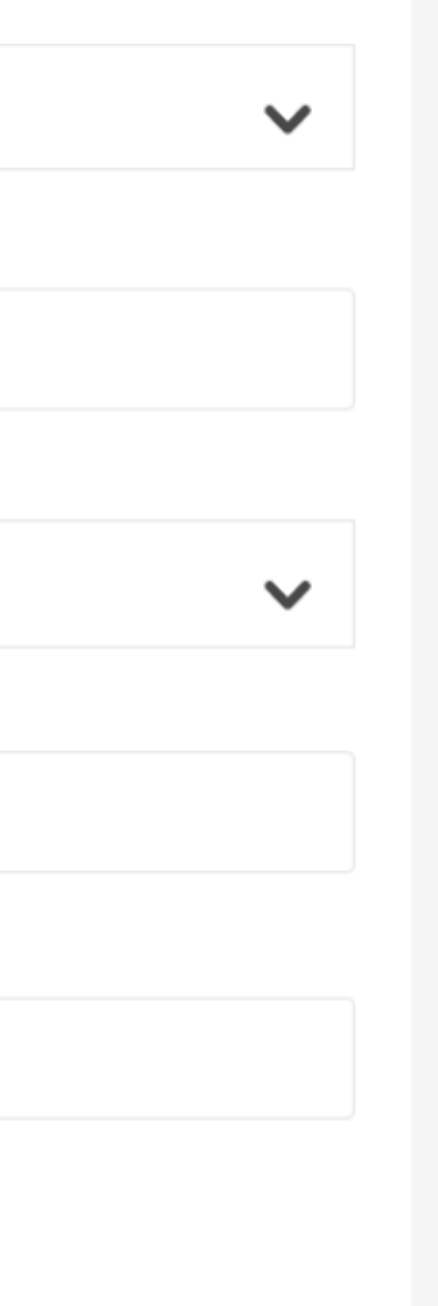

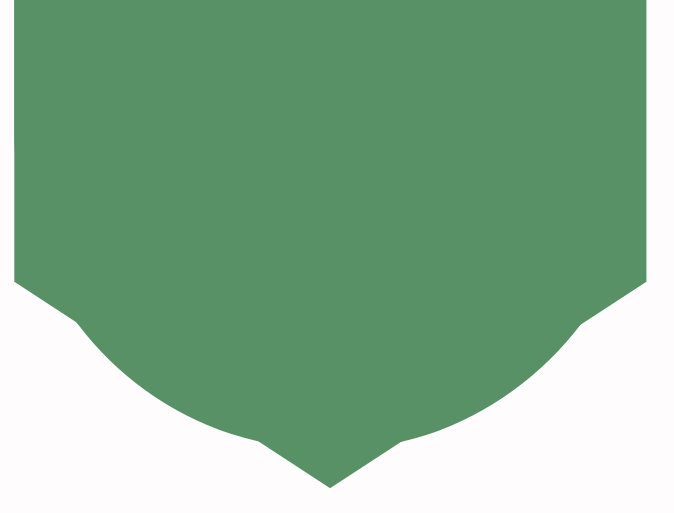

12 كتيب التسجيل

# **. "خطوة اختيارية" ا، بإمكانك اضافة عنوان آخر ً ثالث**

#### 3. Secondary Address (Optional) √

**None** 

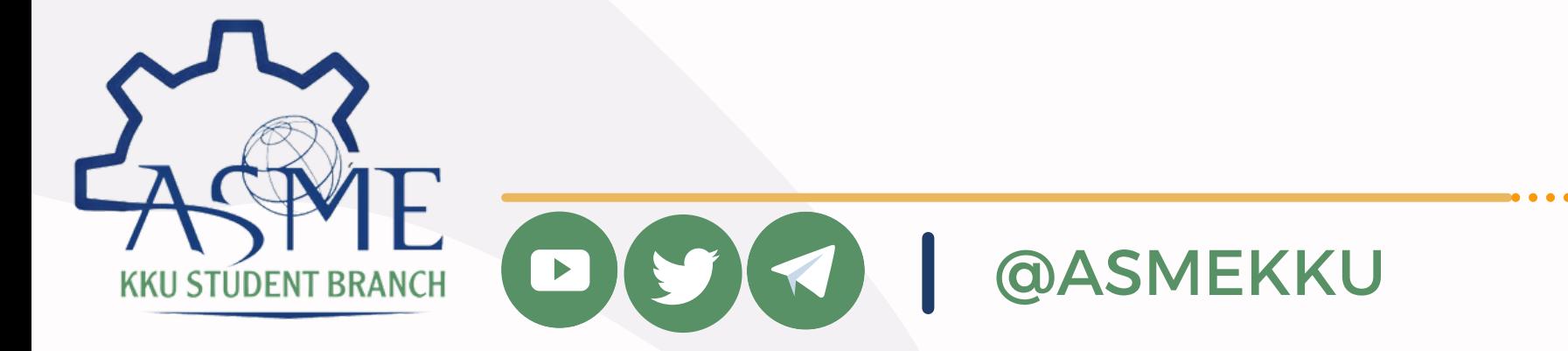

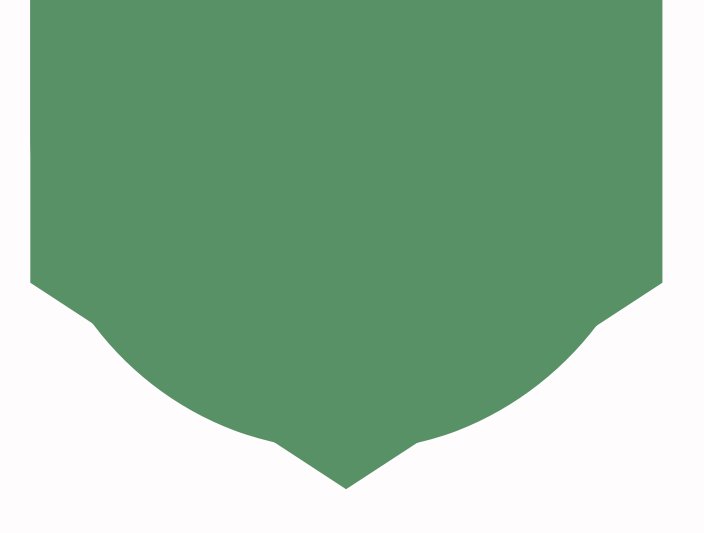

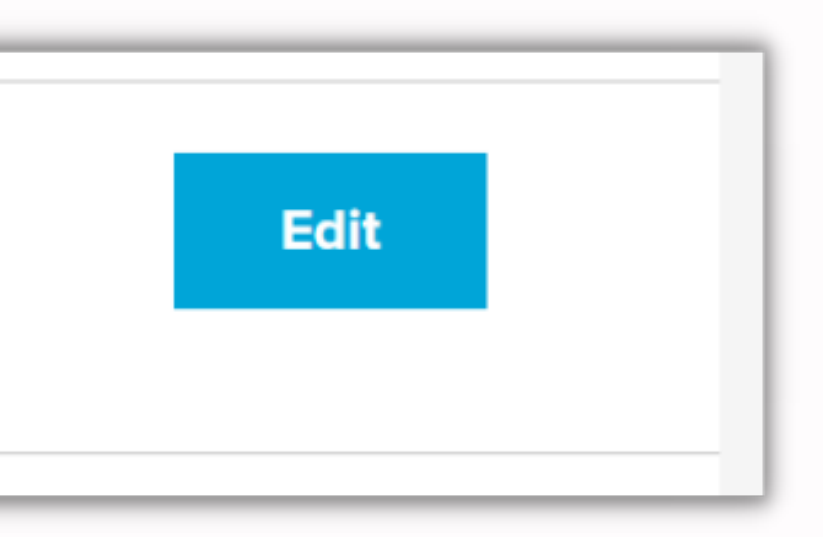

• رابعًا، املئ جميع البيانات المطلوبة باللغة الانجليزية،<br>و تأكد من تعبئة جميع الخانات التي تحتوي على نجمة.

#### **4. Additional Information**

#### **Technical Division Interests**

. . . . . . . .

**Technical Division Interest\*** 

Please select...

#### Academic Information

Country\*

**United States** 

City\*

**State/Province\*** 

Please select...

**Postal Code\*** 

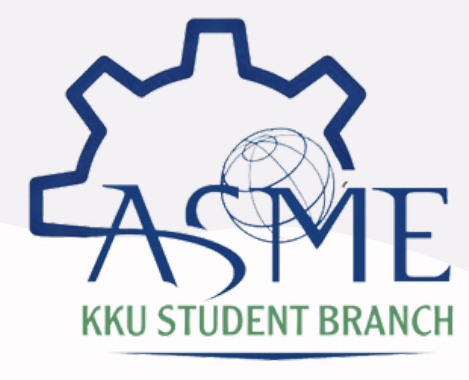

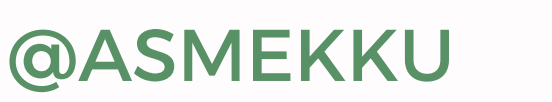

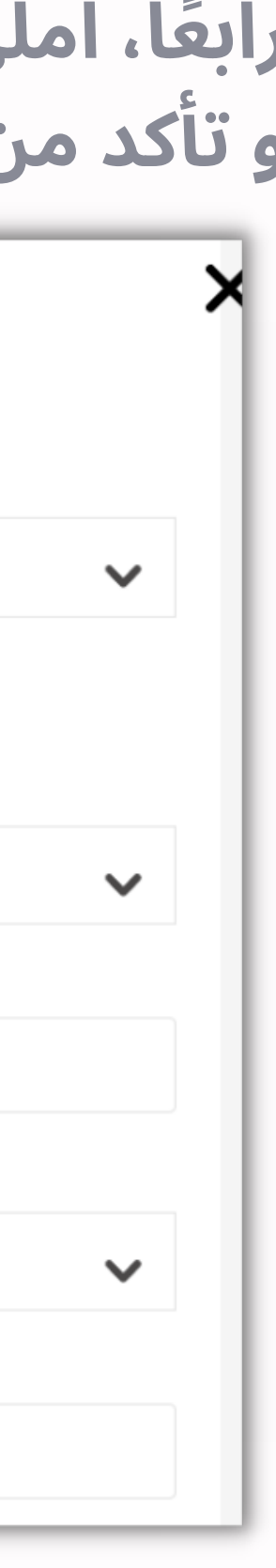

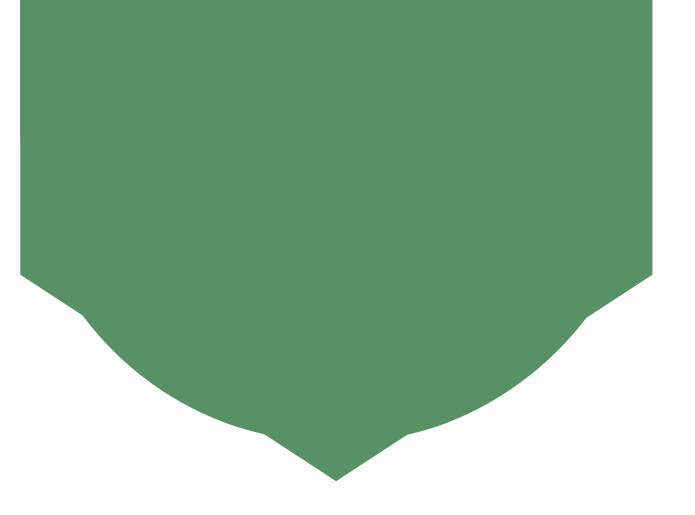

13 | كتيب التسجيل

# • رابعًا، املئ جميع البيانات المطلوبة باللغة الانجليزية،<br>و تأكد من تعبئة جميع الخانات التي تحتوي على نجمة.

#### **School Name\***

Please provide your school name\*

**Campus** 

**ASME Advisor (if applicable)** 

**School Year** 

Freshman / First Year

**Expected Graduation Date\* (MM/DD/YYYY)** 

. . . . . . . . .

Degree Sought\*

Please select...

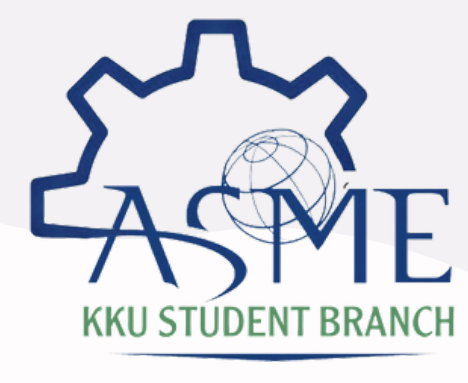

 $\boxed{\phantom{1}}$ 

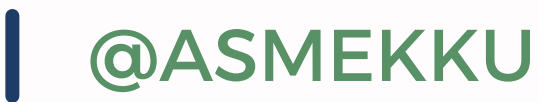

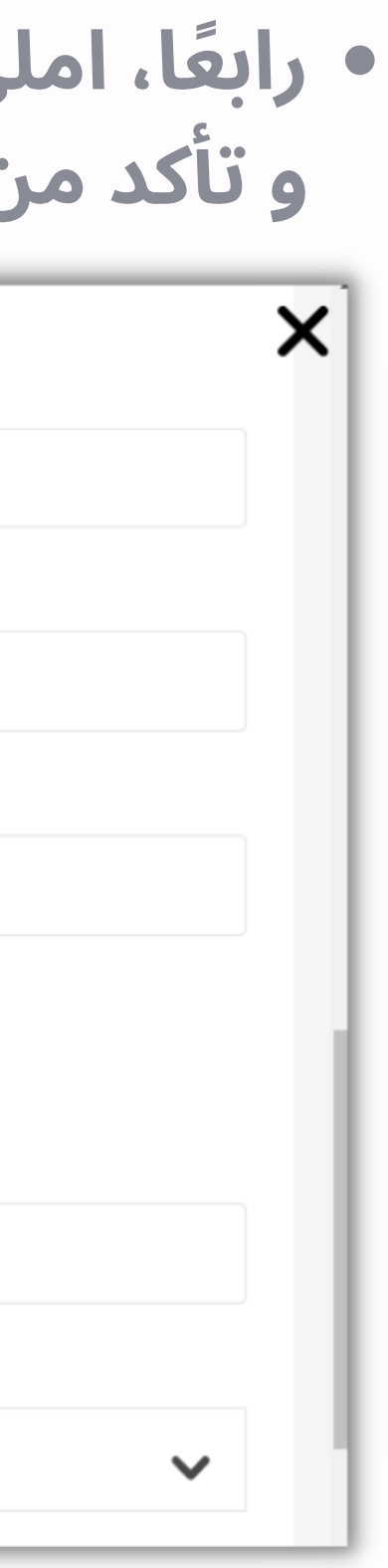

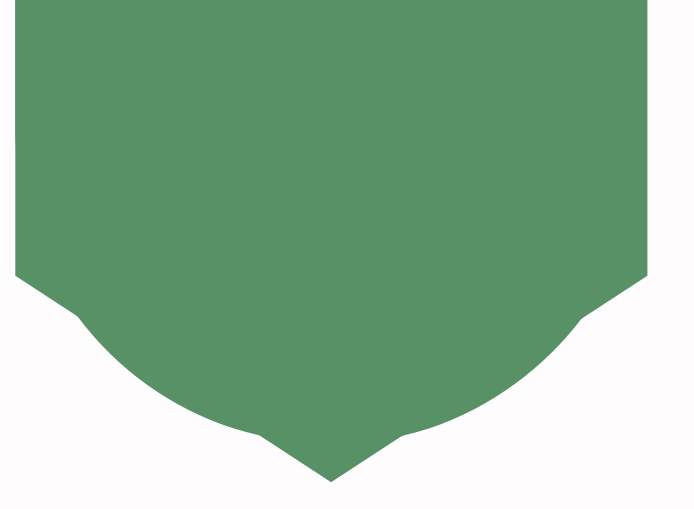

14 | كتيب التسجيل

15 كتيب التسجيل

### **املئ جميع البيانات المطلوبة باللغة الانجليزية، و تأكد من تعبئة جميع الخانات التي تحتوي على نجمة، ثم .Finish and Back to Cart اختر**

#### Personal Information

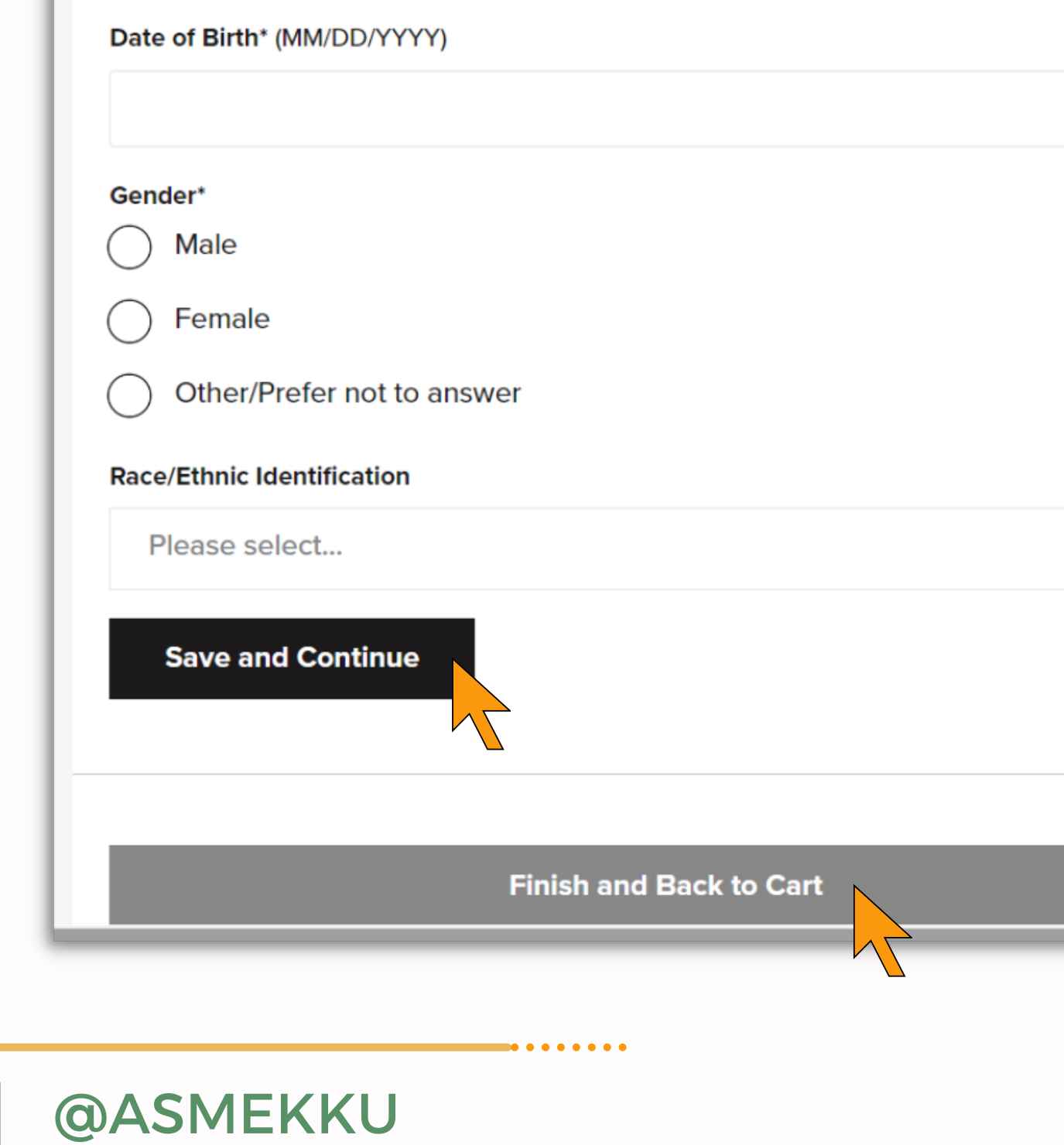

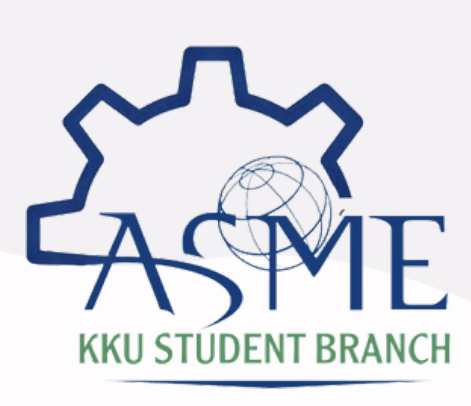

 $\left( \ \blacktriangleright \right)$ 

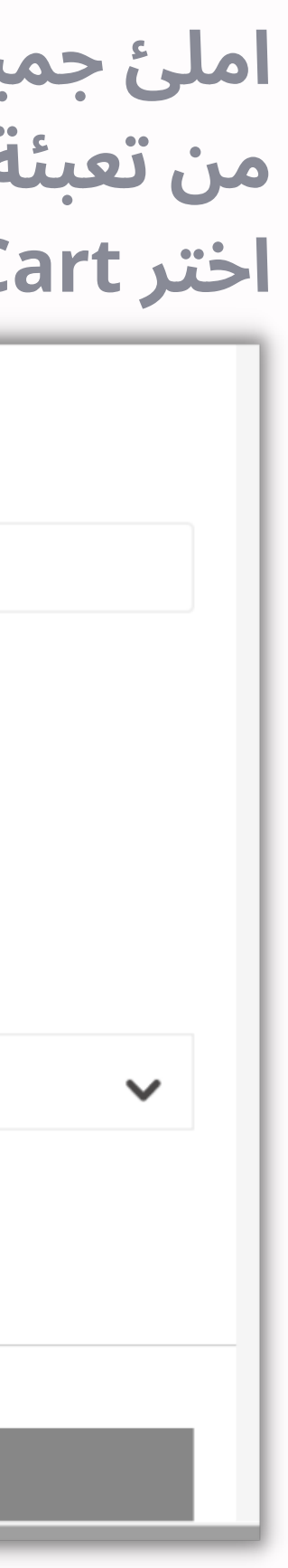

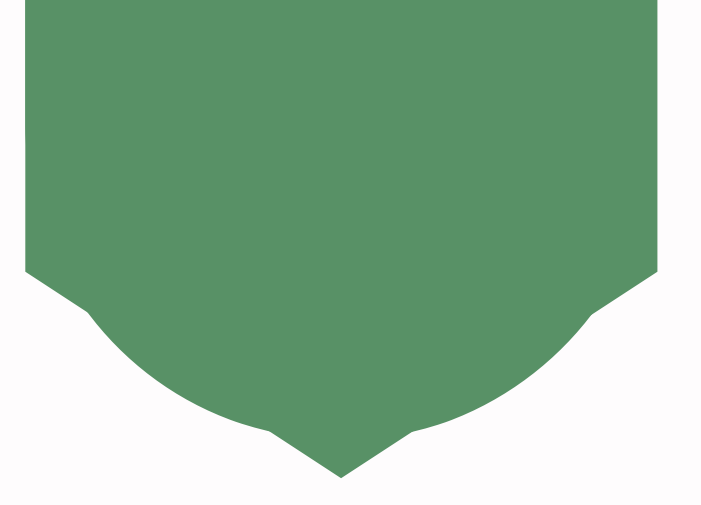

16 كتيب التسجيل

### **را، بعد اضافة العضوية المجانية الى سلة ً أخي المشتريات .. اختر Checkout.**

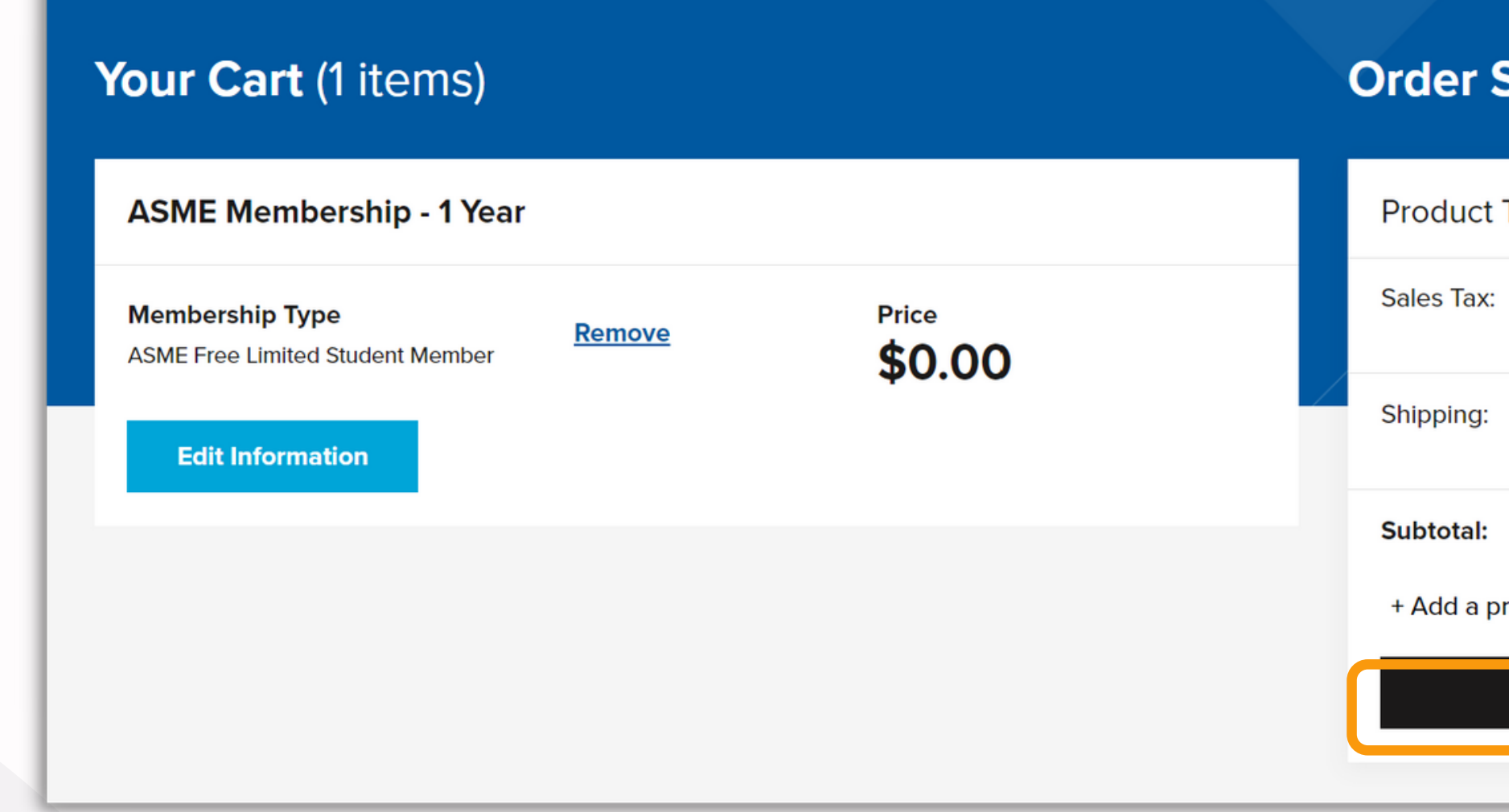

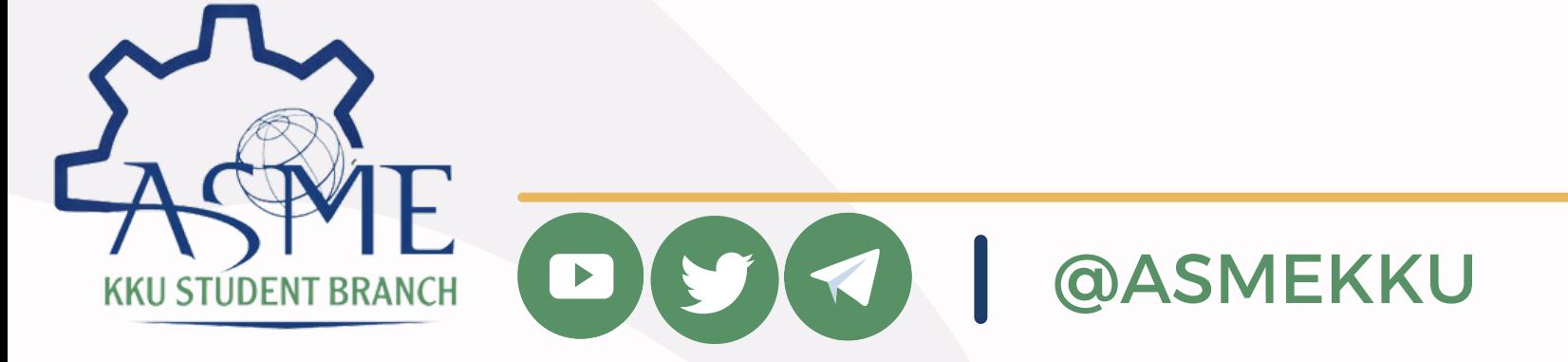

#### Summary

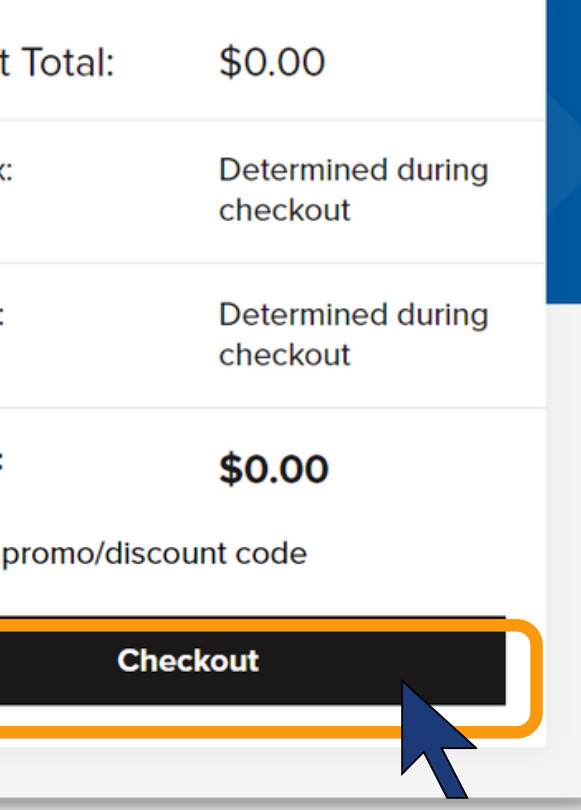

# • اختر Use لـ العنوان الذي ادخلته مسبقًا.

# **Checkout**

Required fields are marked with an asterisk

#### **1. Billing Address**

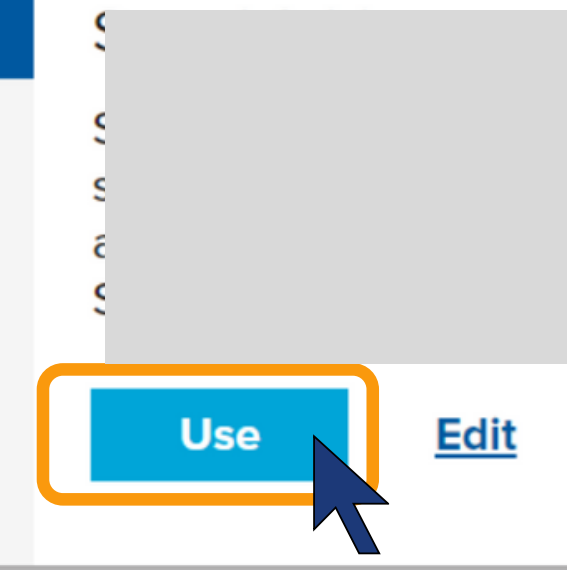

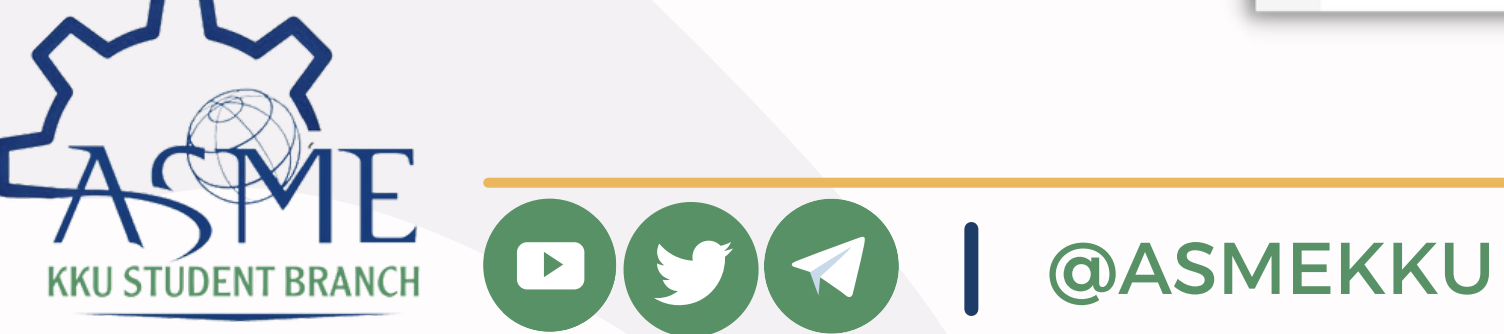

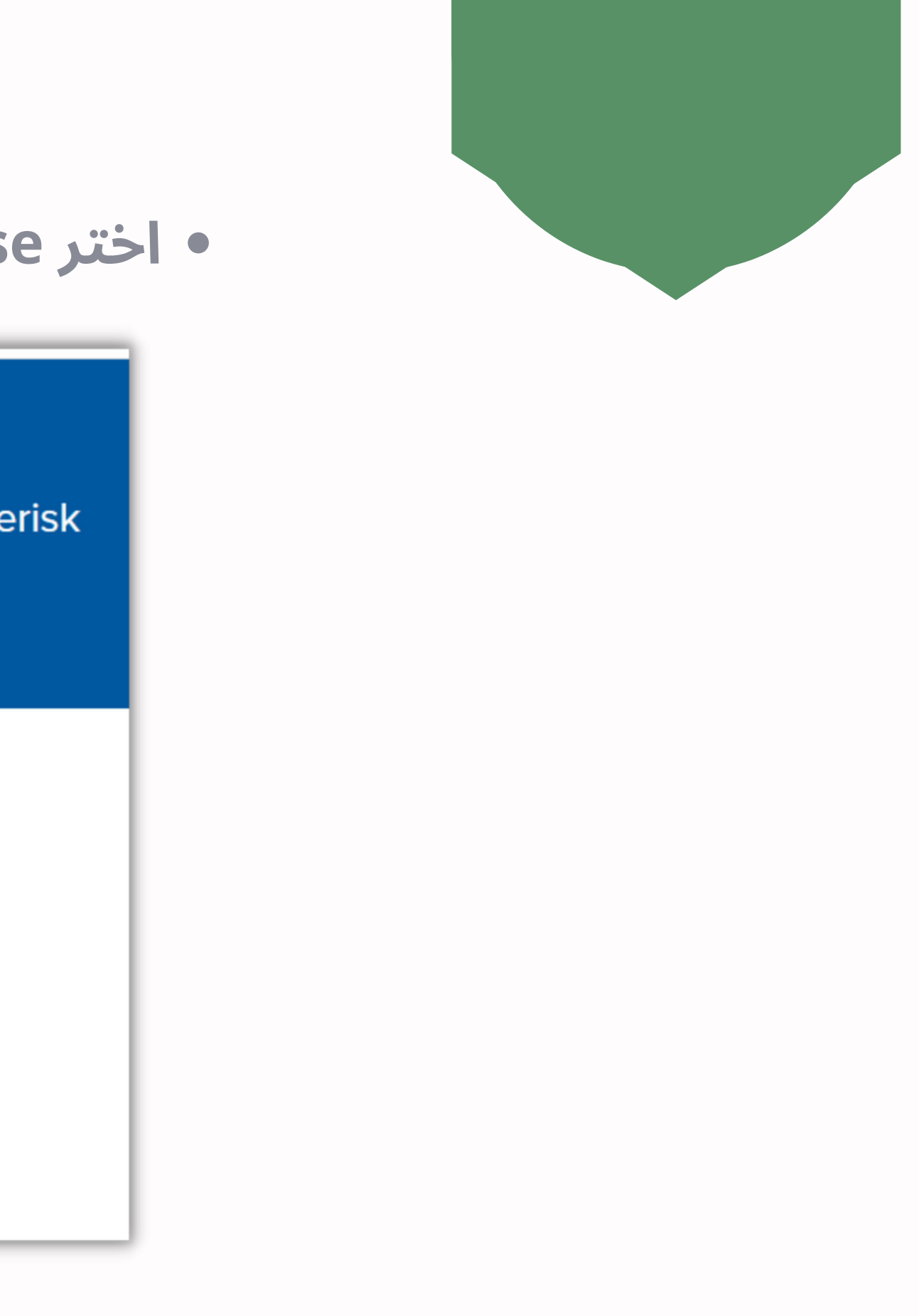

17 | كتيب التسجيل

### • اختر yes أو No إن كنت ترغب في وصول الرسائل البريدية و نشرات الأخبار من ASME على بريدك الالكتروني، ثم اختر Place order.

#### 2. Review & Payment

#### **My ASME Preferences**

You can update your preferences or unsubscribe at any time by visiting the Preference Center or clicking the "Manage Preferences" or "Unsubscribe" link included in the email communications you receive.

#### **Declaration of Consent**

By checking the boxes below, I consent to ASME collecting, processing, reviewing, and transferring personal data (including to the extent described above, sensitive personal data) relating to me in connection with the processing activities described above.

I also consent to the transfer of any such data outside of the country in which I live or where the personal data has been collected or processed, including specifically to the United States for the purposes described above, even where the country or territory in question does not maintain data protection standards which are equivalent to those which apply in my home country.

I understand that this consent is voluntary and can be revoked at any time.

**@ASMEKKU** 

#### **All ASME E-mails**

By choosing YES, you will receive all ASME emails and newsletters. By choosing NO, you will not receive any ASME email or newsletters but still may receive required notifications about your account or purchases.

 $\bigcirc$  Yes  $\bigcirc$  No

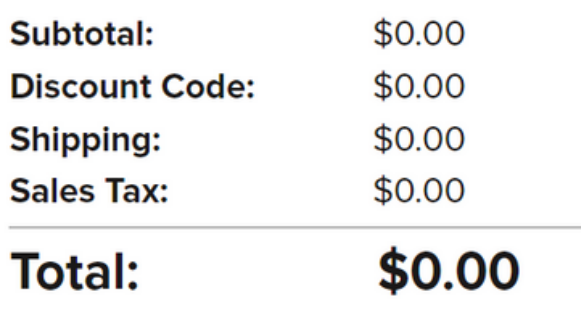

**Place Order** 

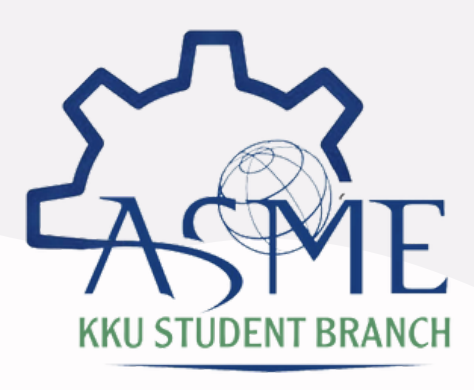

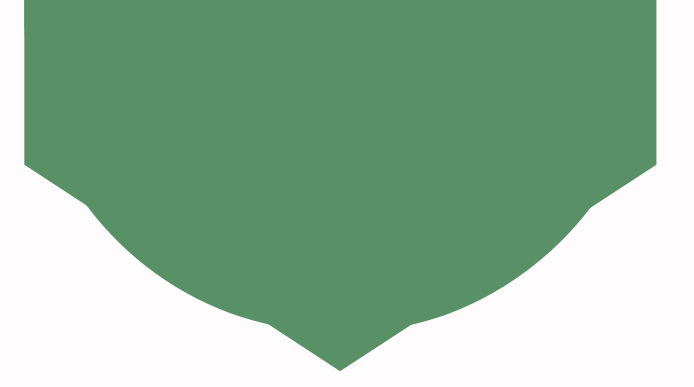

18 | كتيب التسجيل

**مبارك! لقد حصلت على العضوية المجانية من الجمعية الأمريكية للمهندسين الميكانيكيين، سيتم تفعيل حسابك خلال وقت قصير.**

### Thank you for your purchase! Your Order **Confirmation Number is**

#### **Order Details**

**ASME Free Limited Student Member** Qty: **Unit Price:** \$0.00 **Product Format** 

Membership

19 كتيب التسجيل

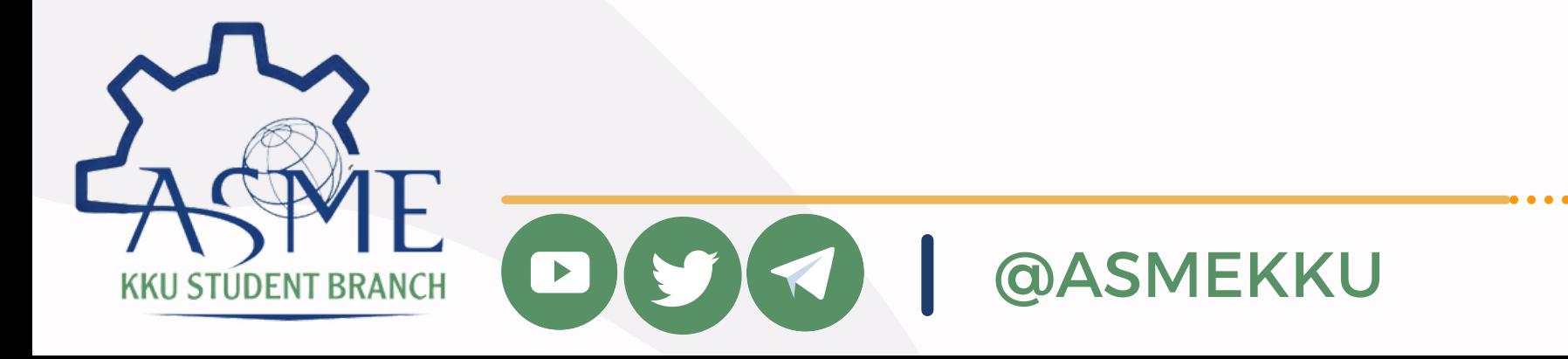

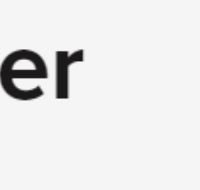

Price: \$0.00

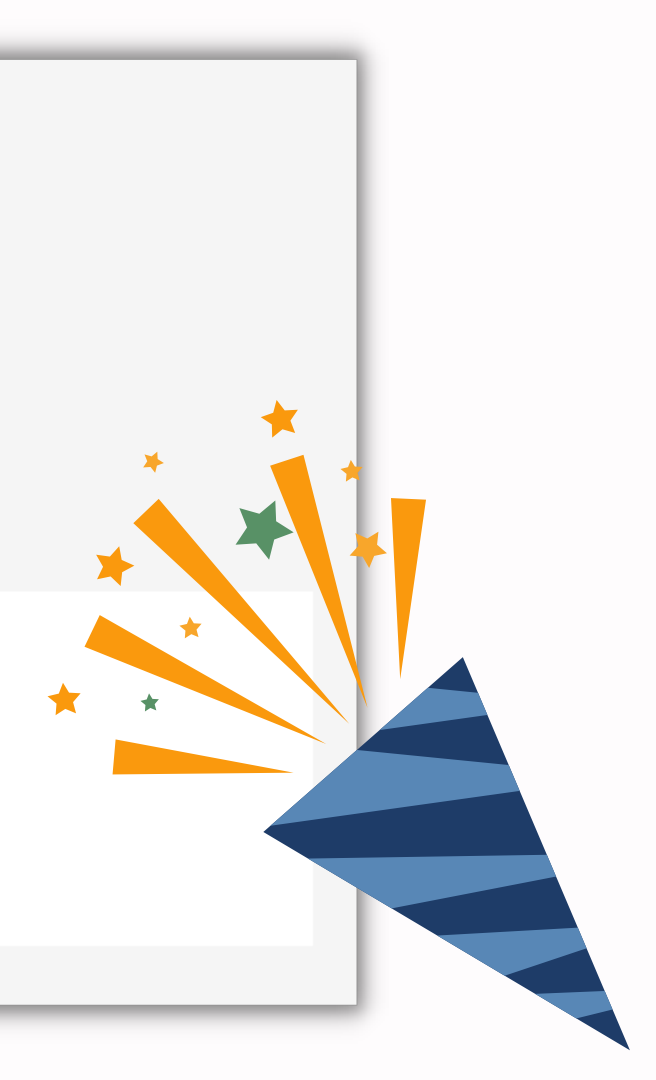

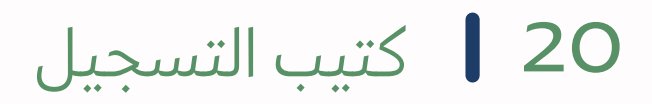

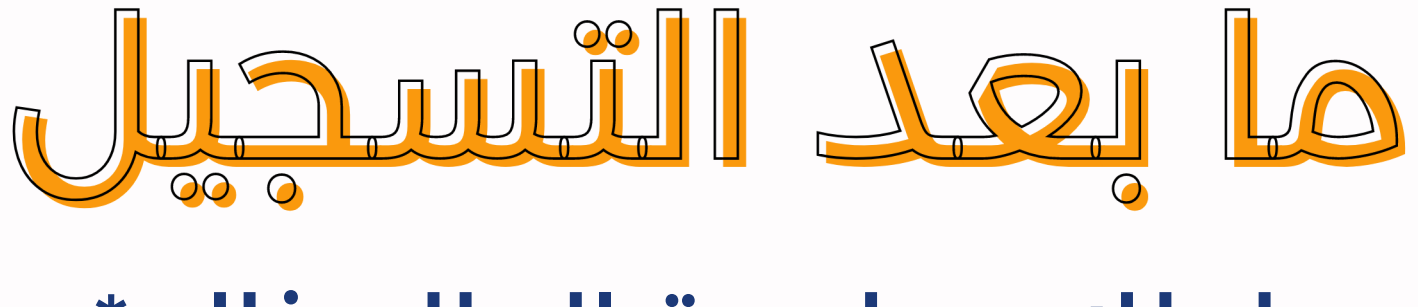

# لطلاب جامعة الملك خالد\*

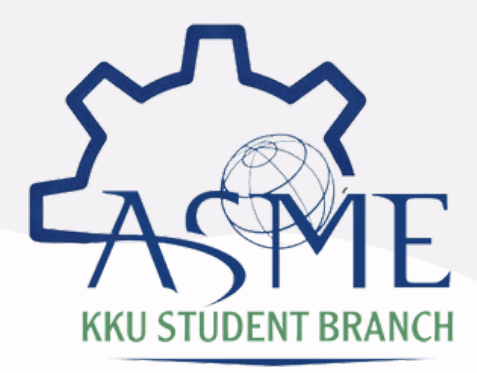

رجى التواصل مع إدارة فرع ASME لديكم ُ \*لطلاب الجامعات الأخرى ي

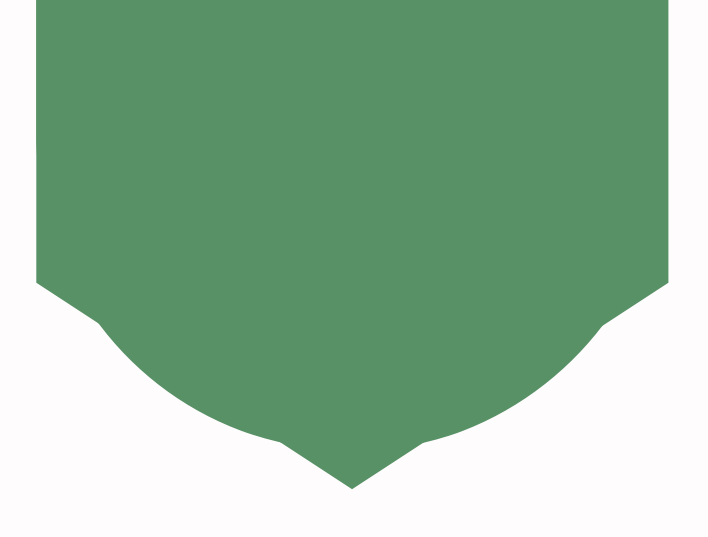

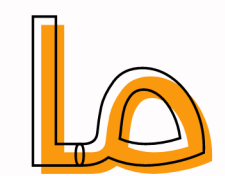

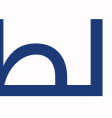

### **اتبع الخطوات الموضحة في الصورة للدخول على معلومات حسابك بعد تفعيله.**

21 كتيب التسجيل

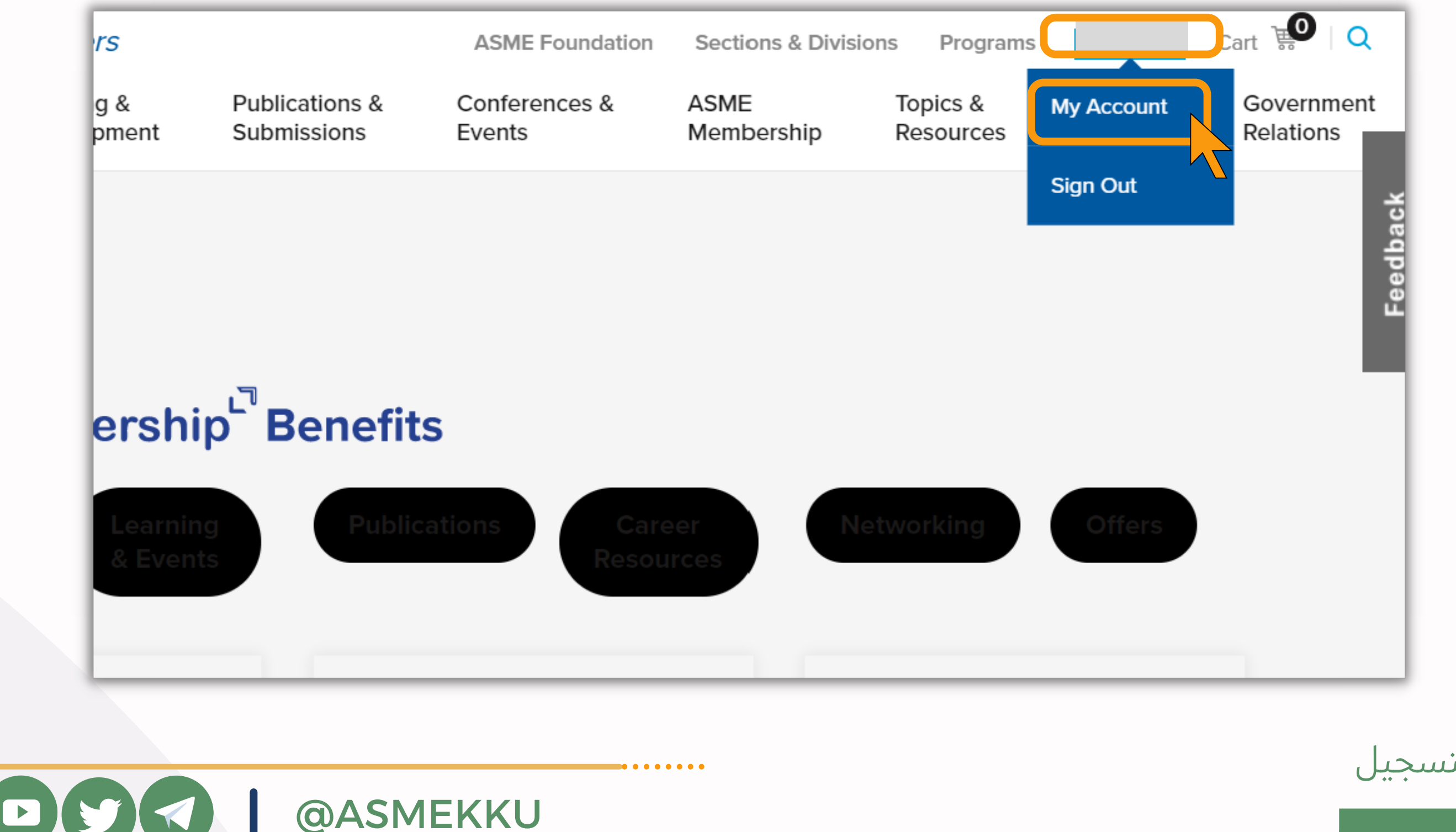

**KKU STÚDENT BRANCH** 

### • اختر Membership information ، ثم انسخ الرقم تحت خانة Membership ID Number.

#### **My Account**

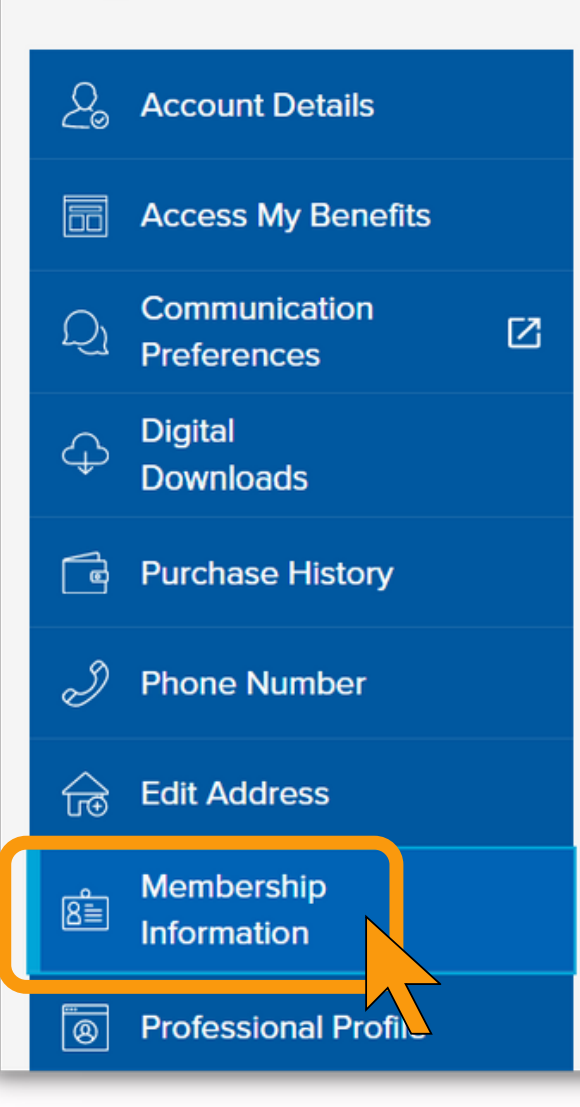

#### **Membership Information**

**Membership Level Student Member** 

**Joined ASME** 28 May 2021

**Membership Status Active** 

**District/Section** J / Eastern Saudi Arabia Section

. . . . . . . .

**Membership Grade Free Student Member** 

 $00<sup>°</sup>$ 

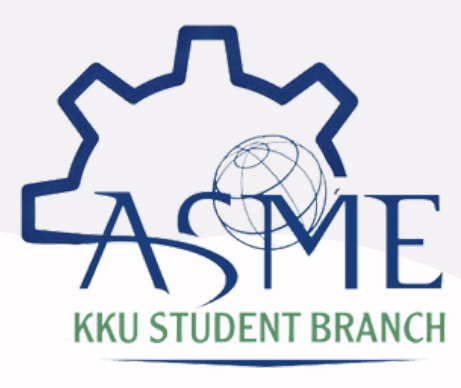

**@ASMEKKU** 

**Membership Expires** 30 September 2021

**Membership ID Number** 

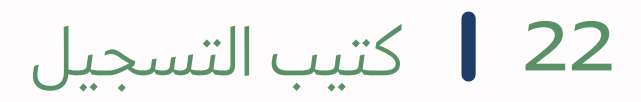

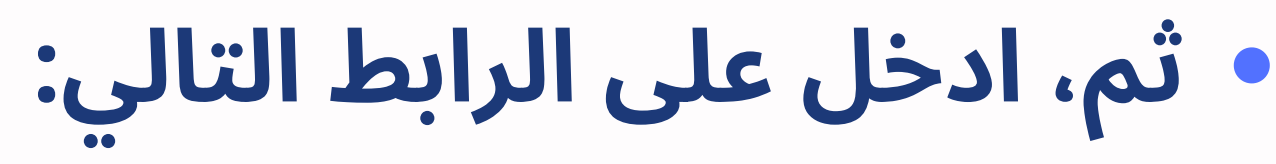

*<https://forms.gle/66mcxnHZ4TZ57HT57>*

**املئ جميع المعلومات المطلوبة المتضمنة رقم العضوية، الآن بإمكانك متابعة استخدام حسابك.**

23 كتيب التسجيل

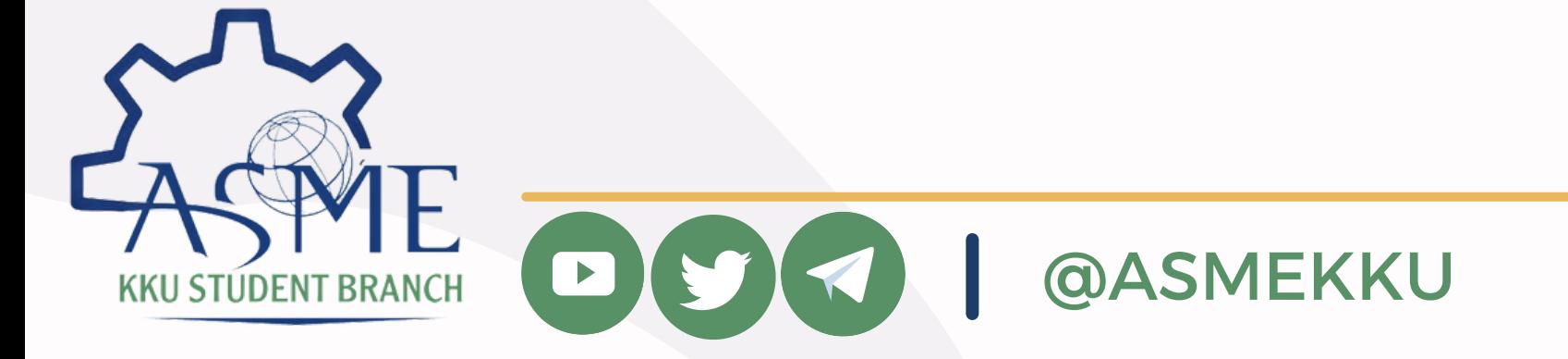

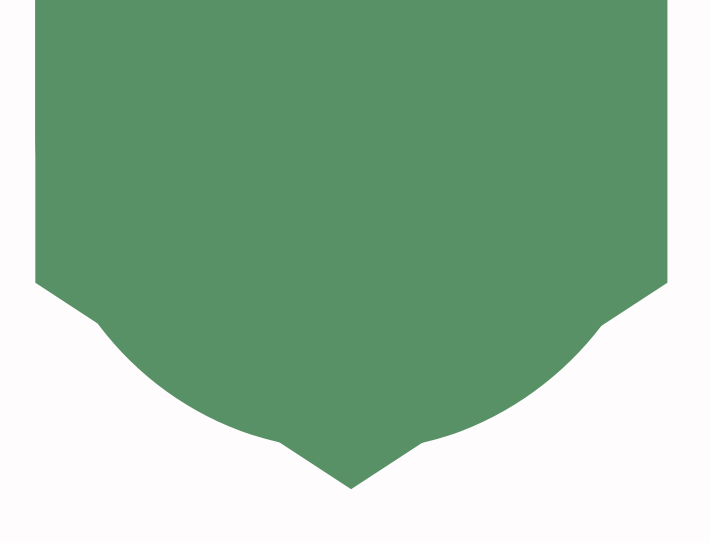